### Process Management and Startup

#### Advanced Operating Systems and Virtualization Alessandro Pellegrini A.Y. 2018/2019

## Process Control Block

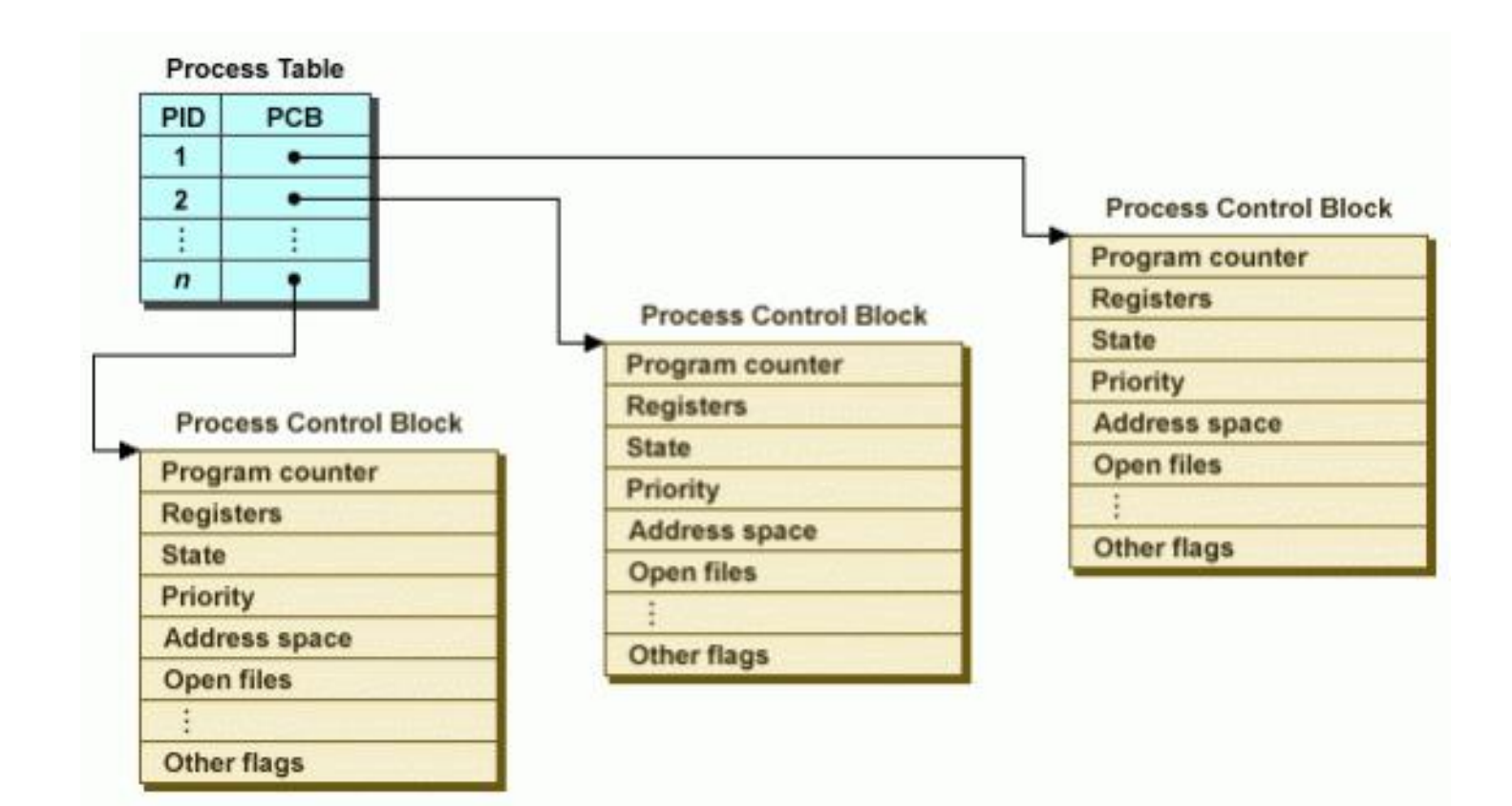

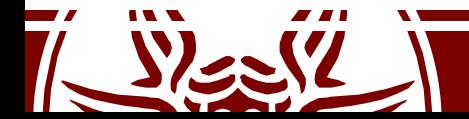

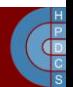

# Process Control Block

- This is struct task struct in include/linux/sched.h
- One of the largest structures in the kernel (almost 600 LOCs)
- Relevant members are:
	- volatile long state
	- struct mm\_struct \*mm
	- struct mm\_struct \*active\_mm
	- pid\_t pid
	- pid\_t tgid
	- struct fs\_struct \*fs
	- struct files\_struct \*files
	- struct signal\_struct \*sig
	- struct thread\_struct thread /\* CPU-specific state: *TSS, FPU, CR2, perf events, ...* \*/
	- $-$  int prio;  $/*$  to implement nice()  $*/$
	- unsigned long policy /\* *for scheduling* \*/
	- int nr\_cpus\_allowed;
	- cpumask\_t cpus\_allowed;

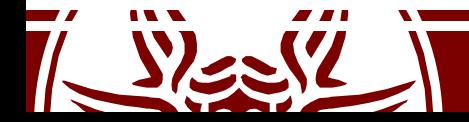

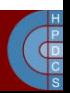

# The mm member

- mm points to a mm struct defined in include/linux/mm\_types.h
- mm struct is used to manage the memory map of the process:
	- Virtual address of the page table (pgd member)
	- A pointer to a list of vm area struct records (mmap field)
- Each record tracks a user-level virtual memory area which is valid for the process
- active mm is used to "steal" a mm when running in an anonymous process, and mm is set to NULL
- Non-anonymous processes have active mm == mm

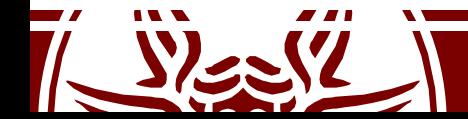

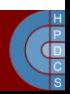

#### vm\_area\_struct

- Describes a Virtual Memory Area (VMA):
	- struct mm struct \*vm mm: the address space the structure belongs to
	- unsigned long vm start: the start address in vm\_mm
	- unsigned long vm\_end: the end address
	- pgprot t vm page prot: access permissions of this VMA
	- const struct vm\_operations\_struct \*vm\_ops: operations to deal with this structure
	- struct mempolicy \*vm policy: the NUMA policy for this range of addresses
	- struct file \*vm\_file: pointer to a memory-mapped file
	- struct vm\_area\_struct \*vm\_next, \*vm\_prev: linked list of VM areas per task, sorted by address

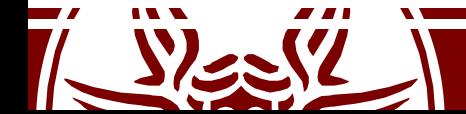

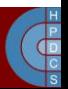

#### vm\_operations\_struct

```
struct vm operations struct {
      void (*open)(struct vm area struct * area);
      void (*close)(struct vm area struct * area);
      int (*fault)(struct vm area struct *vma, struct vm fault
                    *vmf):
      void (*map_pages)(struct vm_area_struct *vma, struct
                           vm fault *vmf);
```
/\* notification that a previously read-only page is about \* to become writable, if an error is returned it will \* cause a SIGBUS \*/ int (\*page mkwrite)(struct vm area struct \*vma, struct vm fault \*vmf);

... int (\*set policy) (struct vm area struct \*vma, struct mempolicy  $*new$ ; struct mempolicy \* (\*get policy) (struct vm area struct \*vma, unsigned long addr);

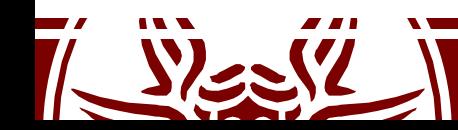

};

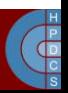

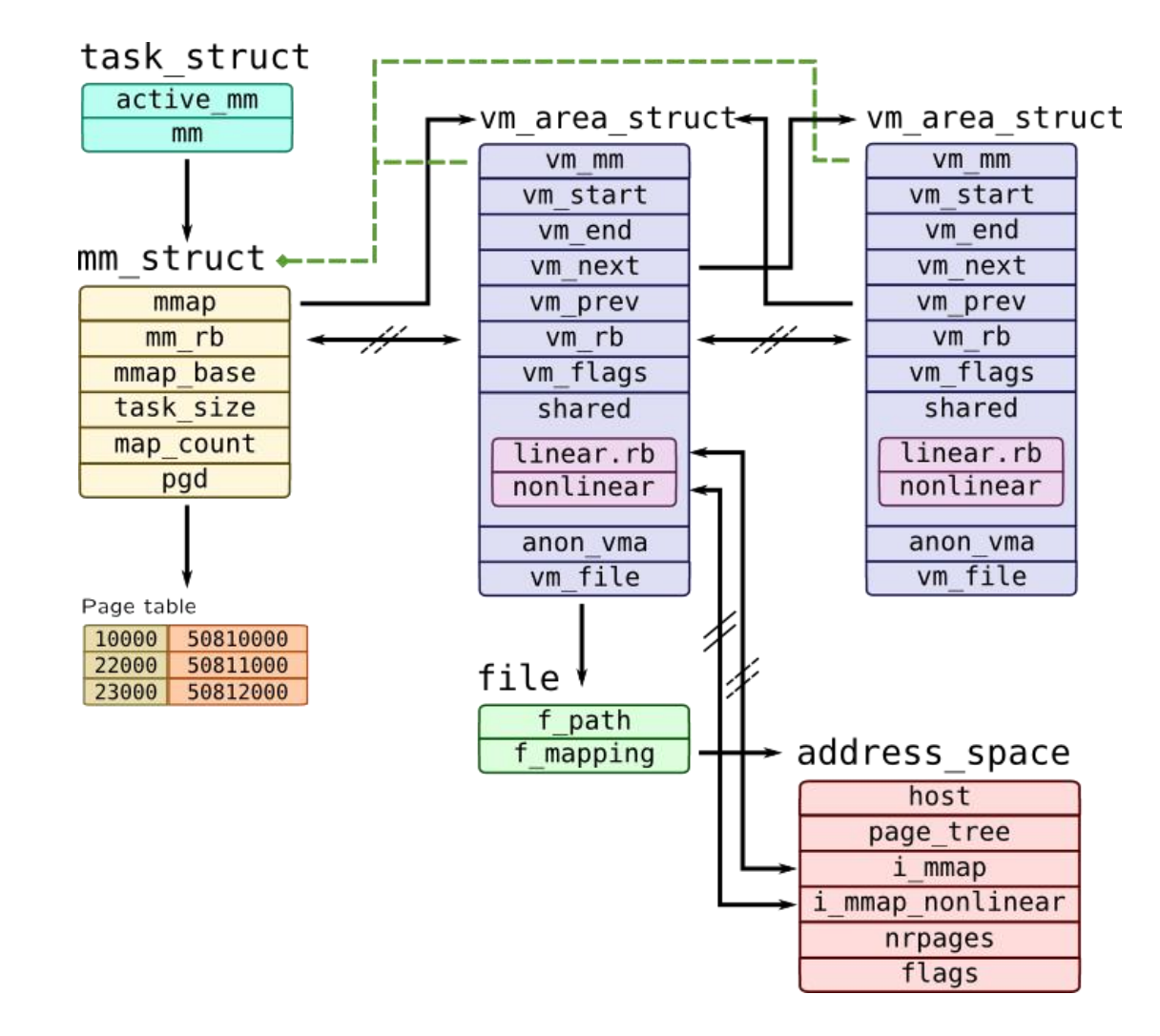

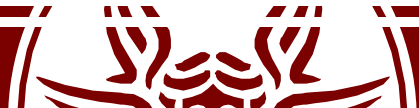

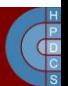

#### execve()

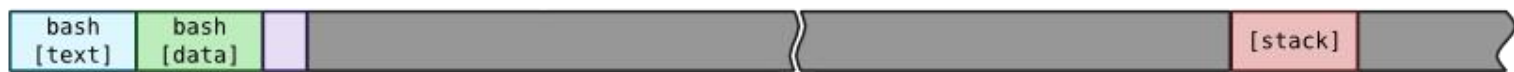

#### ld.so

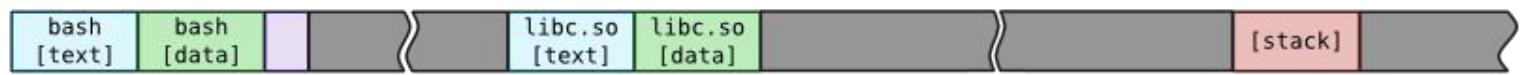

#### $mmap()$

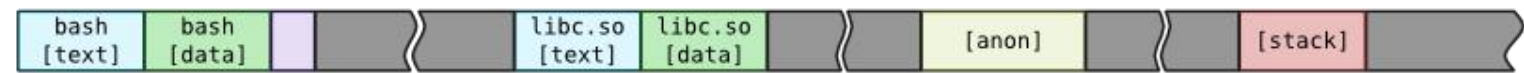

#### $brk()$

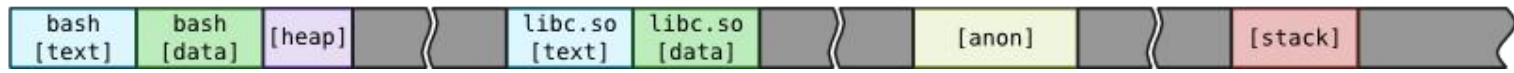

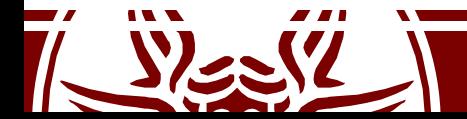

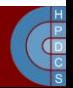

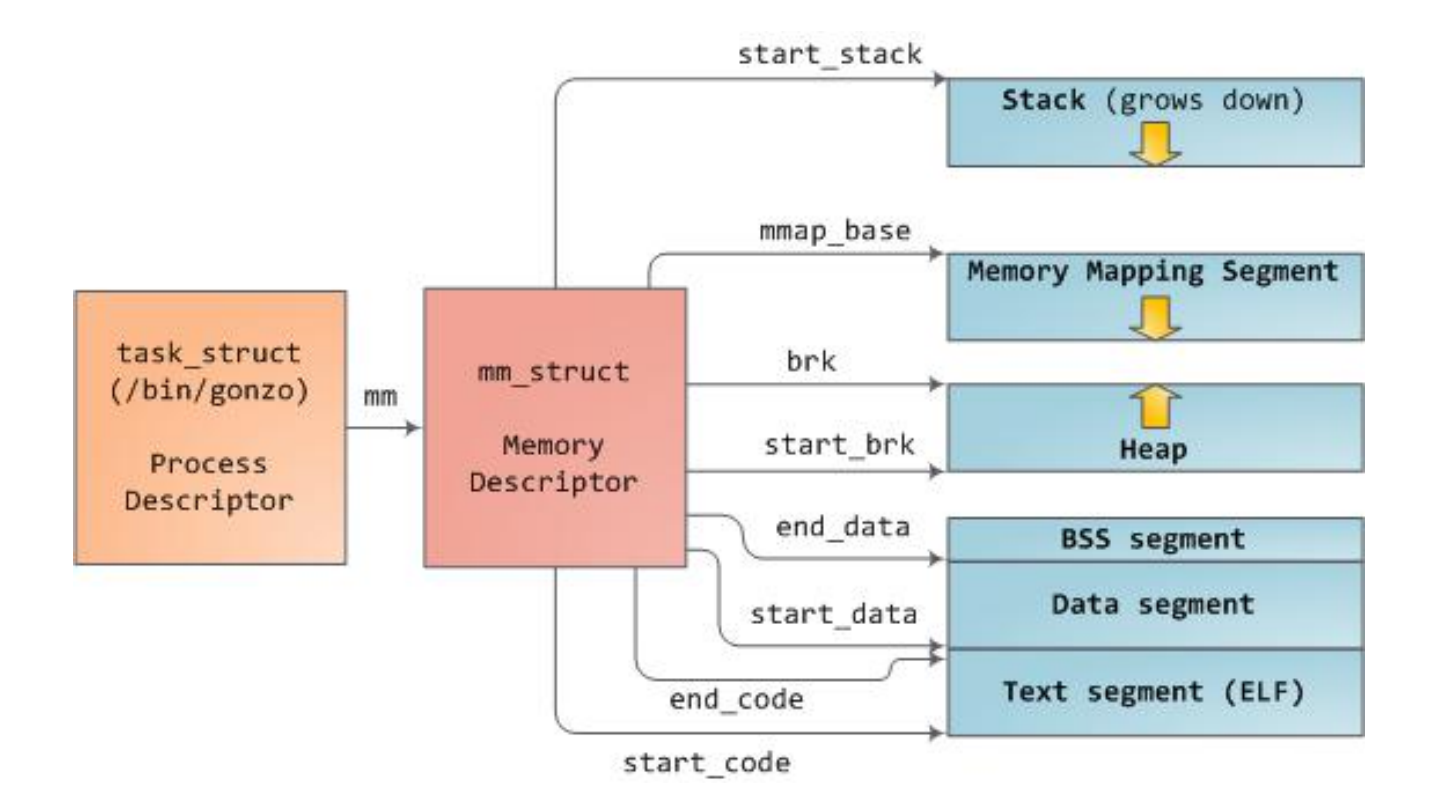

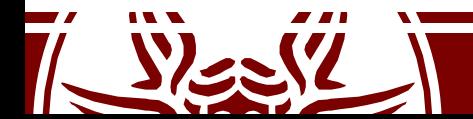

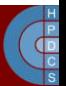

> vm end: first address outside virtual memory area → vm start: first address within virtual memory area

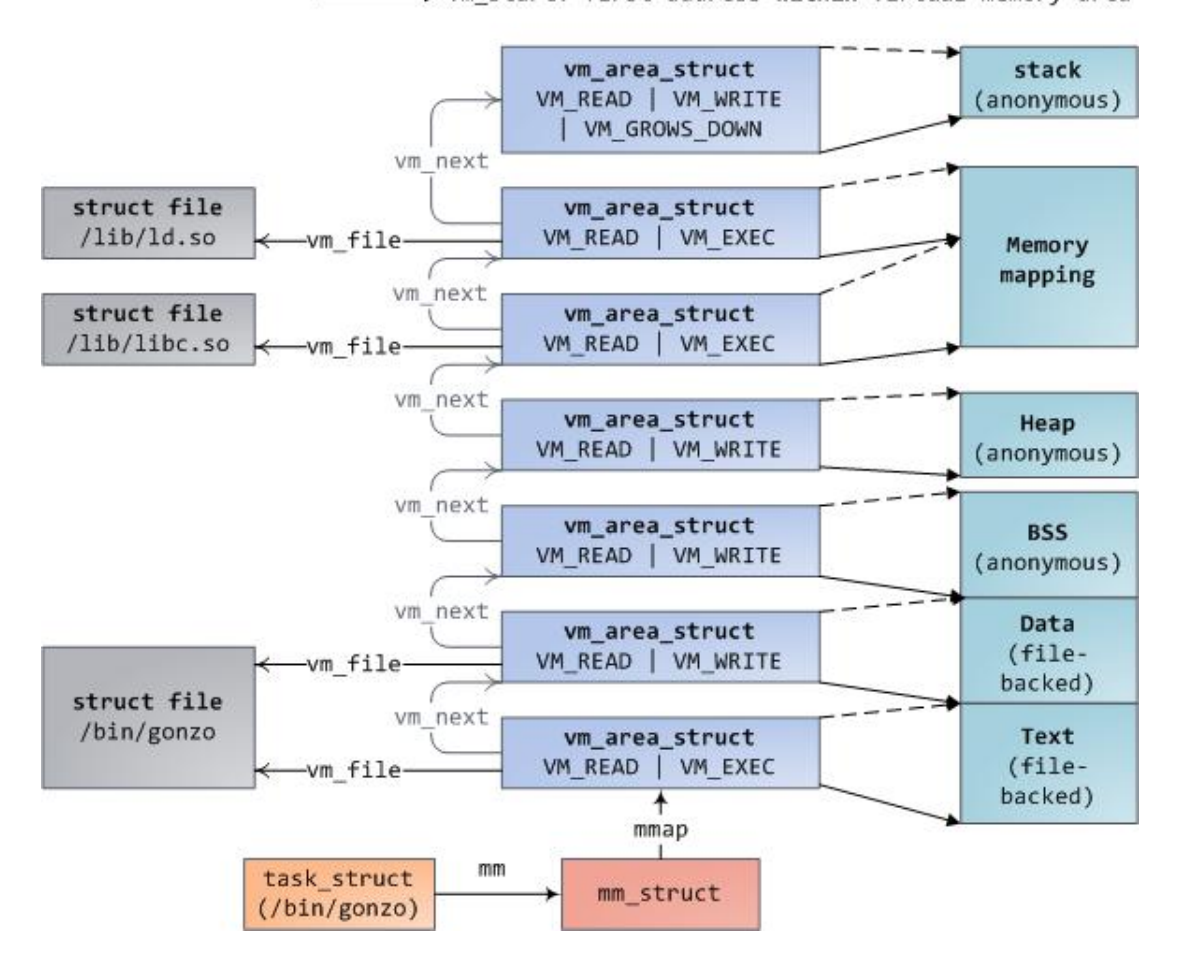

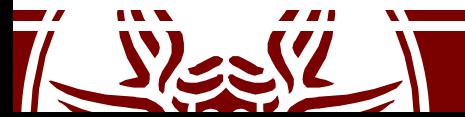

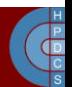

# PCB Allocation up to 2.6

- PCBs can be dynamically allocated upon request
- The PCB is directly stored at the bottom of the kernel-level stack of the process which the PCB refers to

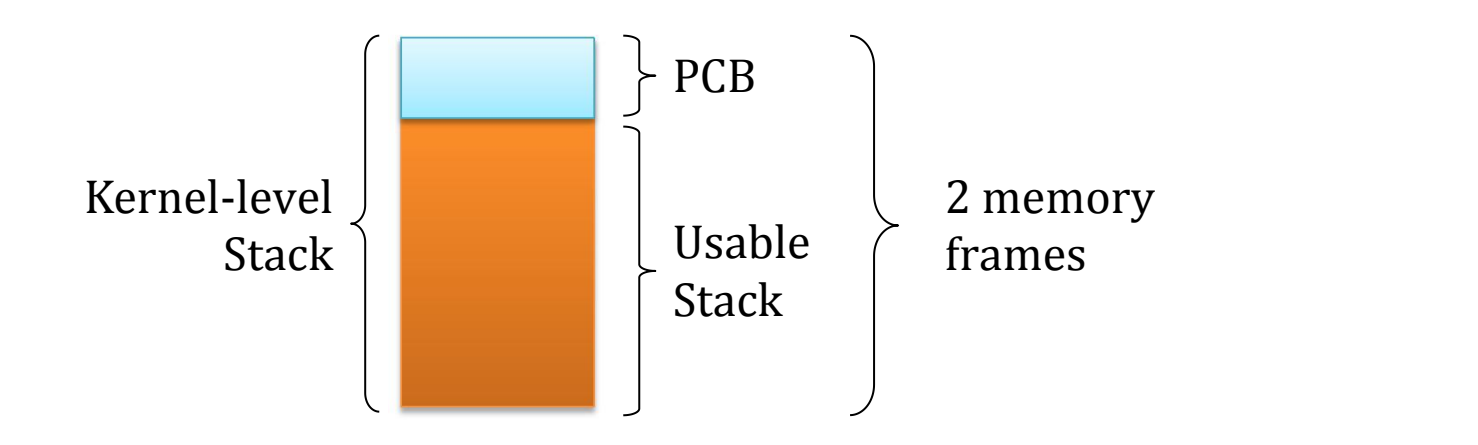

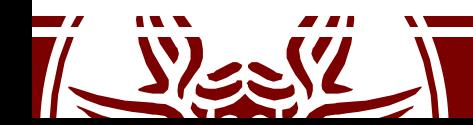

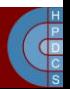

# PCB Allocation since 2.6

- The PCB is moved outside of the kernel-level stack
- At the top, there is the thread info data structure

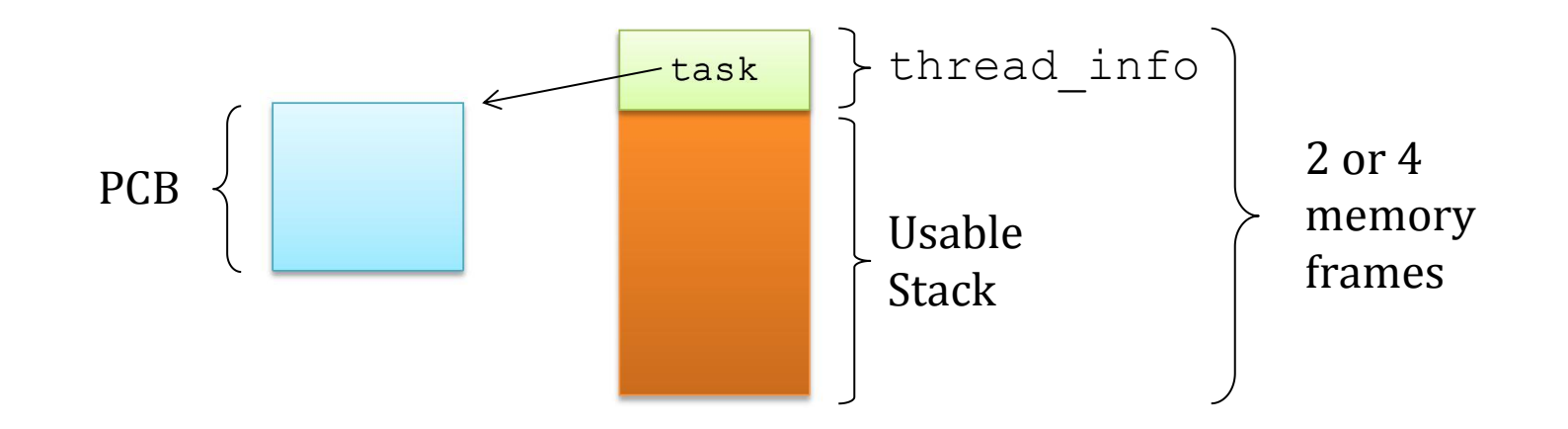

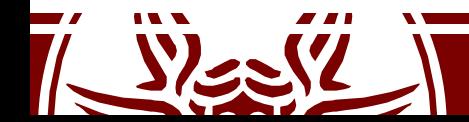

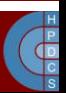

## union thread\_union

- This union is used to easily allocate thread info at the base of the stack, independently of its size.
- It works as long as its size is smaller than the stack's
	- Of course, this is mandatory

```
union thread_union {
      struct thread info thread info;
      unsigned long stack[THREAD SIZE/sizeof(long)];
```
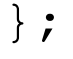

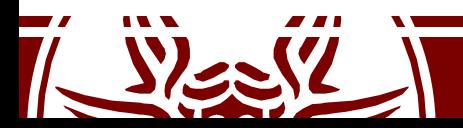

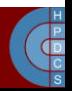

#### struct thread info

- This is the organization of thread info up to version 4.3.
- Later on, thread info has been progressively deprived of most members on x86
	- Security implications of this struct on the stack have been severe

```
struct thread_info {
          struct task struct *task; /* main task structure */
          struct exec domain *exec domain; /* execution domain */
          u32 flags; \frac{1}{2} flags; \frac{1}{2} flags \frac{1}{2} flags \frac{1}{2}u32 status; \frac{1}{2} status; \frac{1}{2} status; \frac{1}{2} status; \frac{1}{2} status; \frac{1}{2} status; \frac{1}{2} status; \frac{1}{2} status; \frac{1}{2} status; \frac{1}{2} status; \frac{1}{2} status; \frac{1}{2} status; \frac{1}{2} s
          u32 cpu; \frac{1}{2} cpu; \frac{1}{2} current CPU \frac{1}{2}int s saved preempt count;
          mm segment t addr limit;
          void user *sysenter return;
          unsigned int sig on uaccess error:1;
          unsigned int uaccess err:1; /* uaccess failed */
```
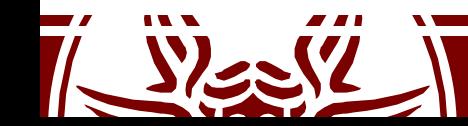

};

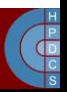

# Virtually Mapped Kernel Stack

- Kernel-level stacks have always been the<br>wook point in the start of stack+ weak point in the
- This is quite small: you must be careful to avoid overflows
- Stack overflows (and  $\blacksquare$ also recursion successfully used as attack vectors

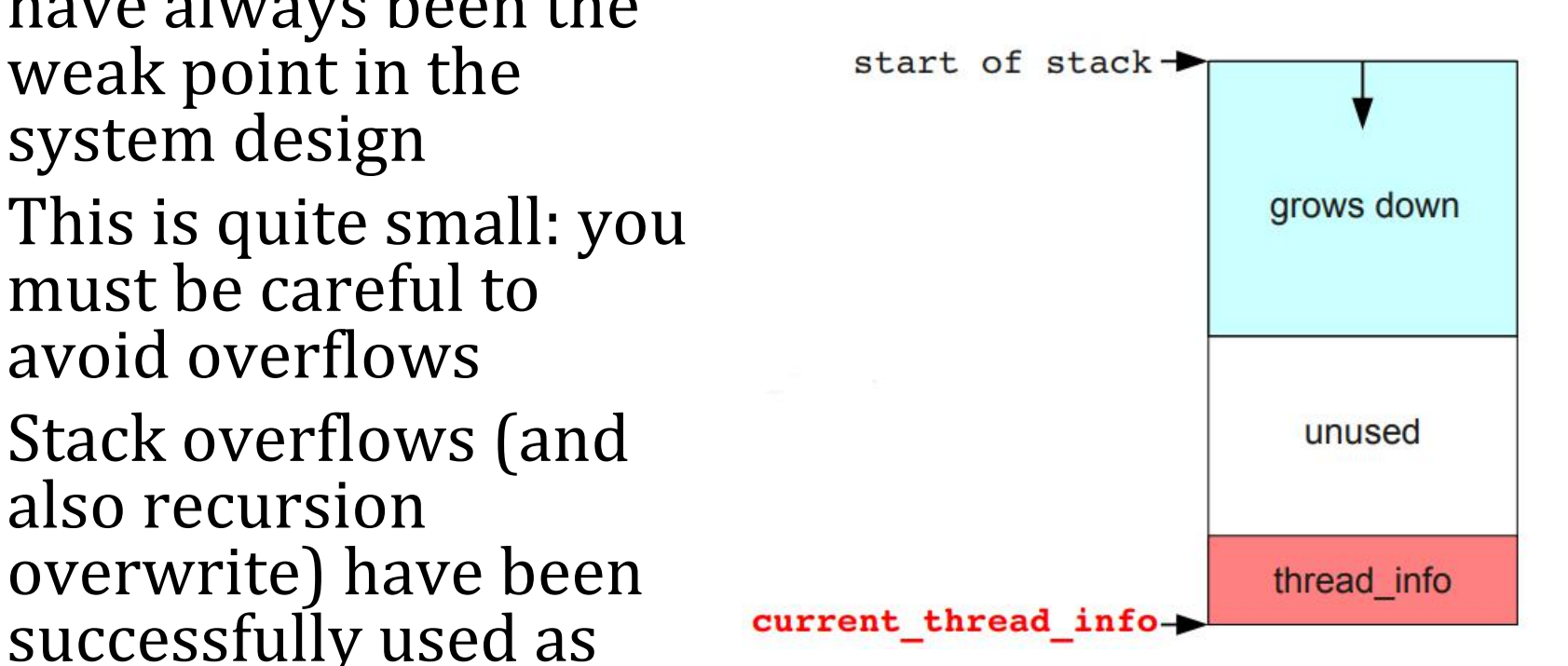

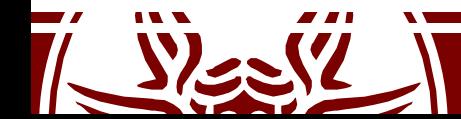

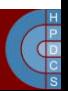

## struct thread\_info in 3.19.8

struct thread\_info {

struct task struct \*task;

struct exec domain \*exec domain;

\_\_u32 flags;

u32 status;

\_\_u32 cpu;

int preempt count;

**mm\_segment\_t addr\_limit;**

 $\bullet$  .  $\bullet$  . The contract of the contract of the contract of the contract of the contract of the contract of the contract of the contract of the contract of the contract of the contract of the contract of the contract of

**struct restart\_block restart\_block;**

}; Has a function pointer! (triggered by syscall  $\text{restart}()$ ) (can be overridden with userspace pointers)

U/K Boundary!

(affects, e.g.,  $accesso(k))$ 

(can write into kmem)

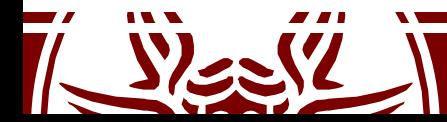

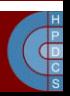

# Virtually Mapped Kernel Stack

- When an overflow occurs, the Kernel is not easily able to detect it
- Even less able to counteract on it!

- Stacks are in the ZONE NORMAL memory and are contiguous
- But access is done through the MMU via virtual addresses

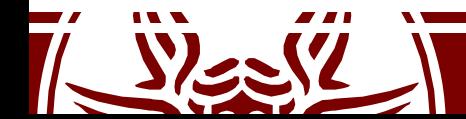

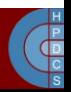

# Virtually Mapped Kernel Stack

- There is no need to have a physically contiguous stack, so stack was created relying on vmalloc()
- This introduced a 1.5μs delay in process creation which was unacceptable
- A cache of kernel-level stacks getting memory from vmalloc() has been introduced
- This allows to introduce surrounding unmapped pages
- thread info is moved off the stack
	- it's content is moved to the task\_struct

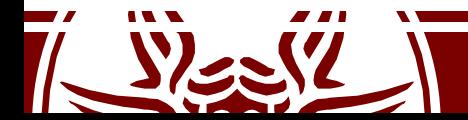

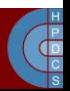

#### current

- current always refers to the currently-scheduled process
	- It is therefore architecture-specific
- It returns the memory address of its PCB (evaluates to a pointer to the corresponding task struct)
- On early versions, it was a macro current defined in include/asm-i386/current.h
- It performed computations based on the value of the stack pointer, by exploiting that the stack is aligned to the couple of pages/frames in memory
- Changing the stack's size requires re-aligning this macro

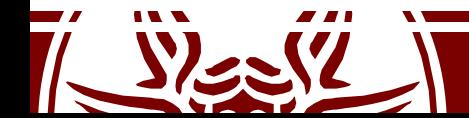

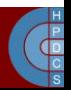

#### current

- When thread info was introduced, masking the stack gived the address to task\_struct
- To return the task\_struct, the content of the task member of task struct was returned
- Later, current has been mapped to the static always inline struct task struct \*get current(void) function
- It returns the per-CPU variable current task declared in arch/x86/kernel/cpu/common.c
- The scheduler updates the current task variable when executing a context switch
- This is compliant with the fact that thread info has left the stack

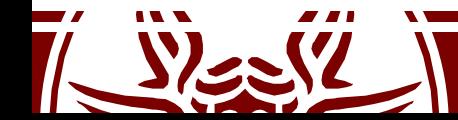

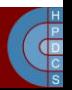

# Accessing PCBs (up to 2.6.26)

• This function in include/linux/sched.h allows to retrieve the memory address of the PCB by passing the process/thread pid as input

```
static inline struct task struct
*find_task_by_pid(int pid) {
  struct task struct *p,
     **htable = &pidhash[pid_hashfn(pid)];
  for(p = *htable; p * s p->pid != pid;
        p = p->pidhash next) ;
  return p;
```
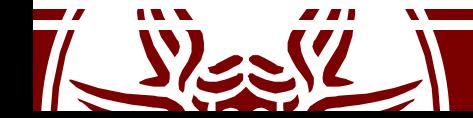

}

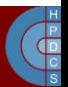

# Accessing PCBs (after 2.6.26)

- find task by pid has been replaced :
	- struct task\_struct \*find\_task\_by\_vpid(pid\_t vpid)
- This is based on the notion of virtual pid
- It has to do with userspace namespaces, to allow processes in different namespaces to share the same pid numbers

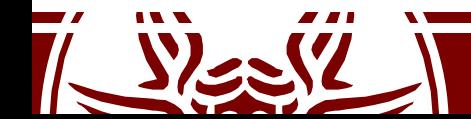

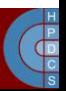

# Accessing PCBs (up to 4.14)

/\* PID hash table linkage. \*/ struct task struct \*pidhash next; struct task struct \*\*pidhash pprev;

- There is a hash defined as below in include/linux/sched.h
	- $-$  #define PIDHASH SZ (4096 >> 2)
	- extern struct task\_struct \*pid hash[PIDHASH SZ];
	- $-$  #define pid hashfn(x) ((((x) >> 8) ^ (x)) &  $(PIDHASH SZ - 1))$

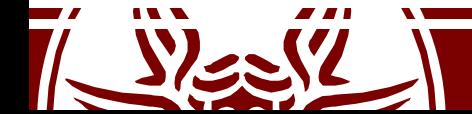

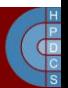

# Accessing PCBs (currently)

- The hash data structure has been replaced by a *radix tree*
- PIDs are replaced with Integer IDs (idr)
- idr is the kernel-level library for the management of small integer ID numbers
- An idr is a sparse array mapping integer IDs onto arbitrary pointers
	- Look back at the data structures lecture

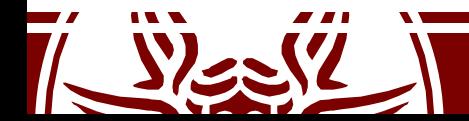

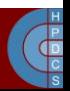

# fork()/exec() Model

- To create a new process, a couple of  $f \circ r k$  () and  $exec^*$  () calls should be issued
	- Unix worked mainly with multiprocessing (shared memory)
	- fork() relies on COW
	- $-$  fork() followed by  $exc$ \*() allows for fast creation of new processes, both for sharing memory view or not

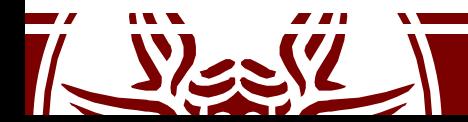

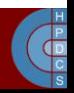

## fork()

- This function creates a new process. The return value is zero in the child and the process-id number of the child in the parent, or -1 upon error.
- Both processes start executing from the *next instruction* to the  $f \circ r \circ ( )$  call.

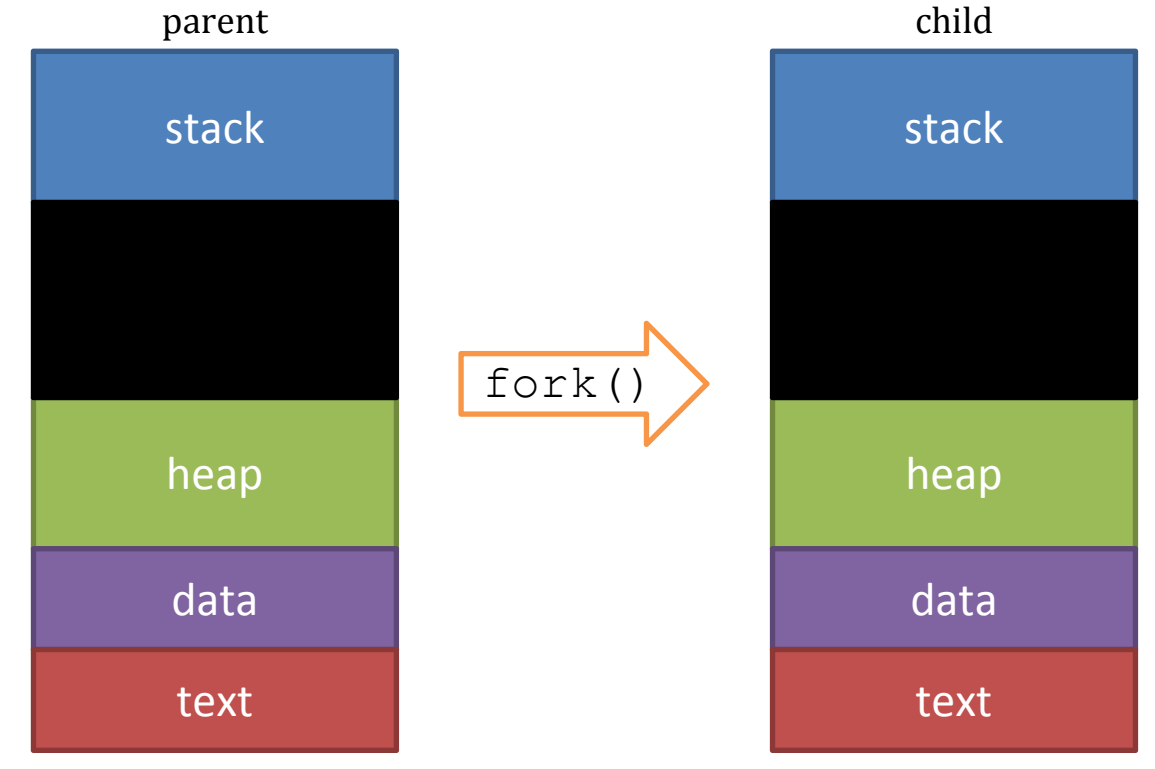

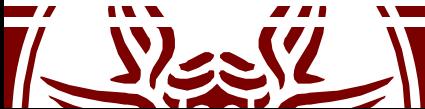

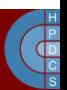

## Process and thread creation

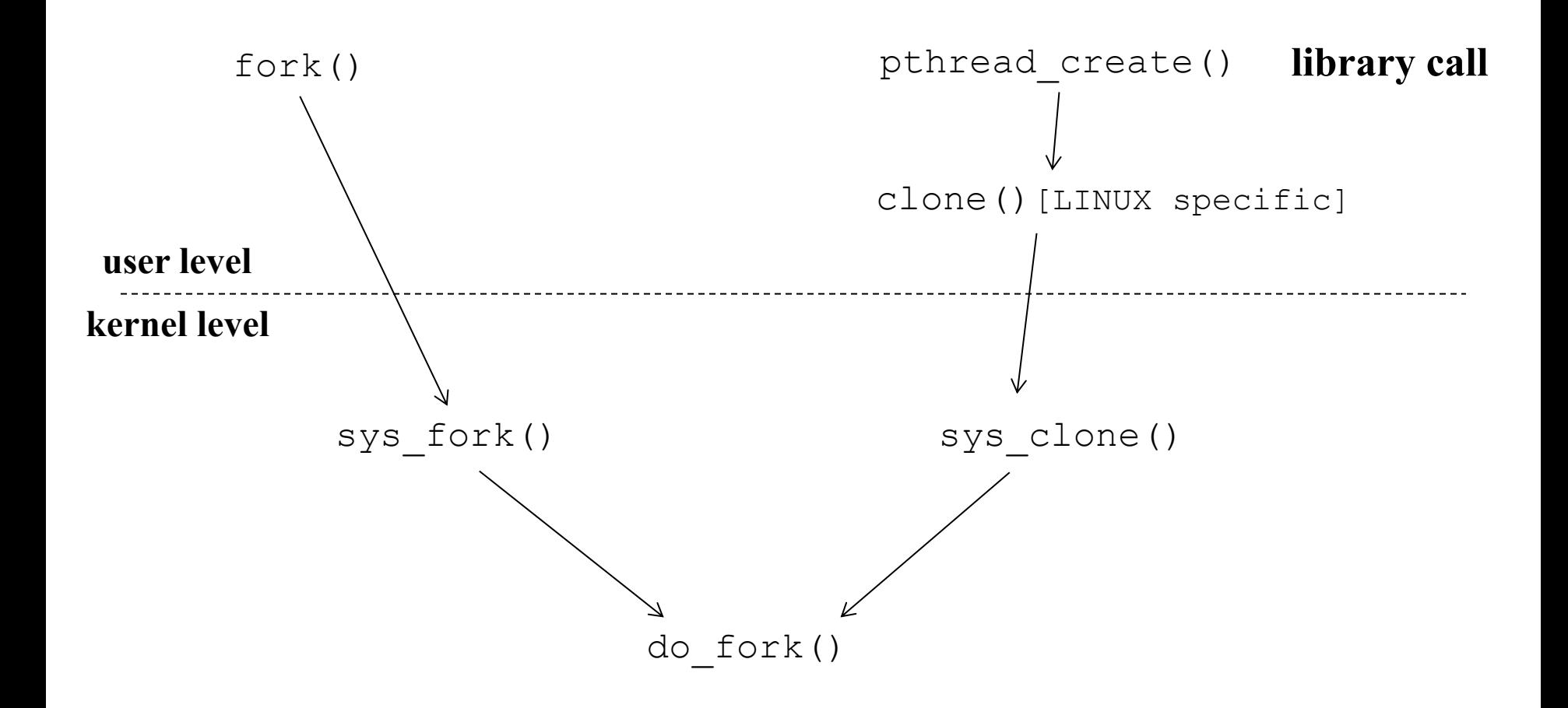

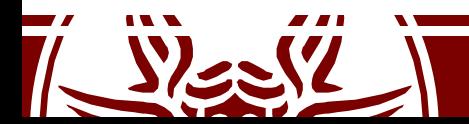

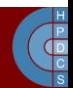

# Calling sys clone () from Userspace

- long clone(unsigned long flags, void \*child stack, int \*ptid, int \*ctid, unsigned long newtls);
- When usign  $sys$  clone(), we must allocate a new stack first
	- By convention, userspace memory is always allocated from userspace
	- Indeed, a thread of the same process share the same address space
- Also, TLS must be allocated in user space
	- This is architecture-dependent, thus the unsigned long type
- glibc offers a uniform function
	- The implementation of the syscall entry points is slightly different on every architecture

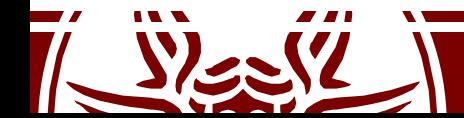

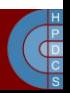

# sys fork() and sys clone()

```
SYSCALL_DEFINE0(fork)
\{return _do_fork(SIGCHLD, 0, 0, NULL, NULL, 0);
}
SYSCALL DEFINE5(clone, unsigned long, clone flags,
    unsigned long, newsp, int user *,
                                  \mathbf{r} , we have the set of \mathbf{r}
```

```
parent_tidptr, int __user *
, child_tidptr,
   unsigned long, tls)
\{
```

```
return do fork(clone flags, newsp, 0,
                parent tidptr, child tidptr, tls);
}
```
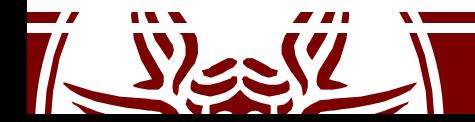

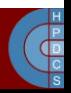

## do\_fork()

- Fresh PCB/kernel-stack allocation
- Copy/setup of PCB information/data structures
- What information is copied or inherited (namely shared into the original buffers) depends on the value of the flags passed as input to  $d$ o fork()
- Legit values for the flags are defined in
	- include/linux/sched.h<br>- CLONE VM: set if VM is shared between processes
		-
	- CLONE<sup>T</sup>FS: set if fs info shared between processes<br>- CLONE<sup>T</sup>FILES: set if open files shared between<br>processes
	-
	- $\rho =$  CLONE PID: set if pid shared<br>  $\rho =$  CLONE PARENT: set if we want to have the same parent  $\overline{a}$ s the cloner

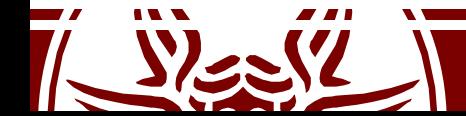

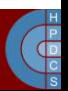

# do\_fork() (5.0)

```
long do fork(unsigned long clone flags, unsigned long stack start,
           unsigned long stack size,
           int user *parent tidptr,
           int user *child tidptr,
           unsigned long tls)
{
   struct pid *pid;
   struct task struct *p;
      ...
   p = copy process(clone flags, stack start, stack size, child tidptr,
            NULL, trace, tls, NUMA NO NODE);
      ...
   pid = get task pid(p, PIDTYPE PID);
      ...
   wake up new task(p);
```
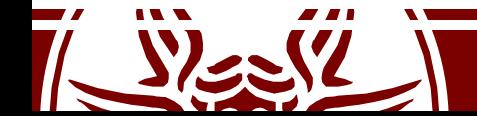

}

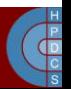

## copy\_process()

- Copy process implements several checks on namespaces
- Pending signals are processed immediately in the parent process
- $p = dup task struct(current, node);$ – setup\_thread\_stack(tsk, orig);
- copy creds(p, clone flags);
- copy files(clone flags, p);
- copy fs(clone flags, p);
- copy mm(clone flags, p);  $-$  dup  $mm($  )

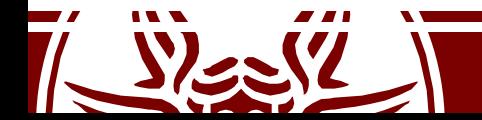

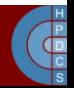

dup\_mm()

static struct mm\_struct \*dup\_mm(struct task\_struct \*tsk) { struct mm\_struct \*mm, \*oldmm = current->mm;

```
mm = allocate mm();
```

```
memcpy(mm, oldmm, sizeof(*mm));
if (!mm init(mm, tsk, mm->user ns))
       goto fail_nomem;
err = dup mmap(mm, oldmm);if (err)
       goto free_pt;
                                      \rightarrow allocates new PGD
```

```
return mm;
```
...

...

}

...

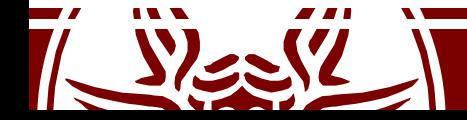

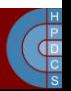

# Kernel Thread Creation API

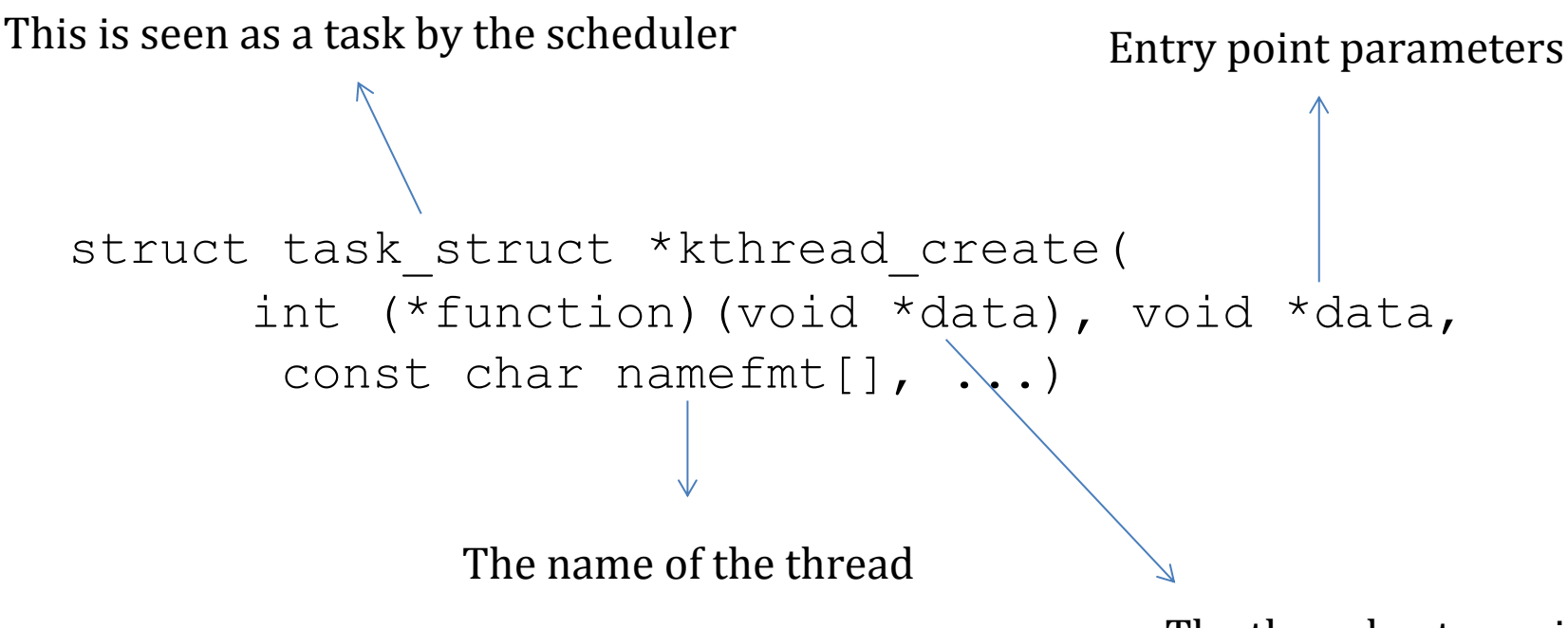

The thread entry point

- Kthreads are stopped upon creation
- It must be activated with a call to wake up process ()

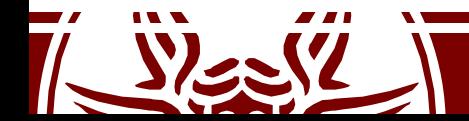

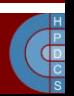

#### kthread create on node()

```
struct task struct * kthread create on node(int (*threadfn)(void *data),
                       void *data, int node,
                       const char namefmt[],
                       va_list args)
{
   struct task struct *task;
   struct kthread create info *create = kmalloc(sizeof(*create), GFP KERNEL);
   if (!create)
       return ERR_PTR(-ENOMEM);
       create->threadfn = threadfn;
       create->data = data;create->node = node;
       create->done = &done;
       spin lock(&kthread create lock);
       list add tail(&create->list, &kthread create list);
       spin_unlock(&kthread_create_lock);
       wake_up_process(kthreadd_task);
       ...
}
```
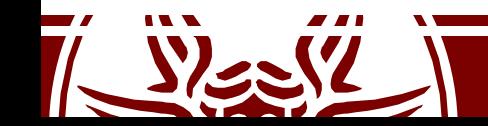

Kernel Thread Daemon

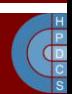

# Signal Handlers Management

- Once a non-masked pending signal is found for a certain process, before returning control to it a proper stack is assembled
- Control is then returned to the signal handler

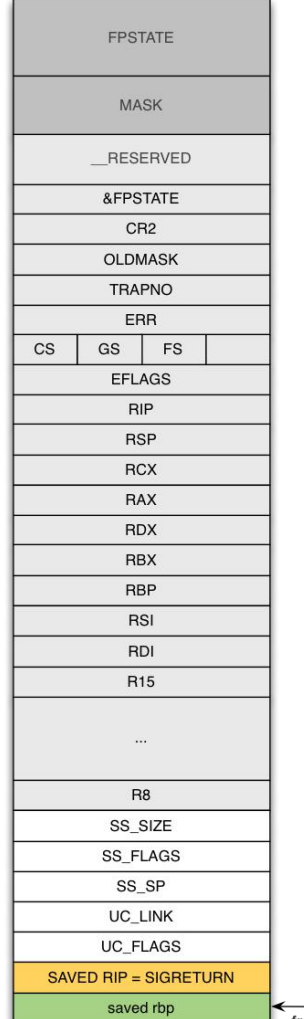

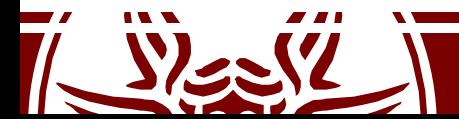

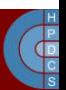
# Out of Memory (OOM) Killer

- Implemented in mm/oom kill.c
- This module is activated (if enabled) when the system runs out of memory
- There are three possible actions: Kill <sup>a</sup> random task (bad)
	-
	- Let the system crash (worse)
	- Try to be smart at picking the process to kill
- The OOM Killer picks a "good" process and kills it in order to reclaim available memory

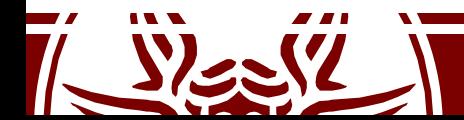

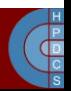

# Out of Memory (OOM) Killer

- Entry point of the system is out of memory()
- It tries to select the "best" process checking for
	- If a process has a pending SIGKILL or is exiting, this is automatically picked (check done by task will free mem())
	- Otherwise, it issues a call to select bad process() which will return a process to be killed
	- The picked process is then killed
	- If no process is found, a panic() is raised

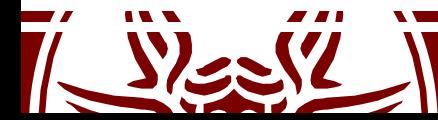

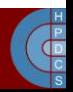

# select\_bad\_process()

- This iterates over all available processes calling oom evaluate task() on them, until a killable process is found
- Unkillable tasks (i.e., kernel threads) are skipped
- oom badness() implements the heuristic to pick the process to be killed
	- it computes the "score" associated with each process, the higher the score the higher the probability of getting killed

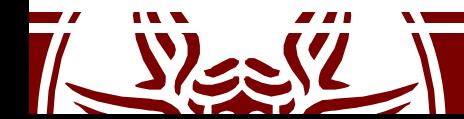

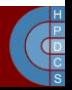

#### oom\_badness()

- A score of zero is given if:
	- the task is unkillable
	- the mm field is NULL
	- if the process is in the middle of a fork
- The score is then computed proportionally to the RAM, swap, and pagetable usage:

points = get mm rss(p->mm) + get mm counter(p->mm, MM SWAPENTS) + mm pgtables bytes(p->mm) / PAGE SIZE;

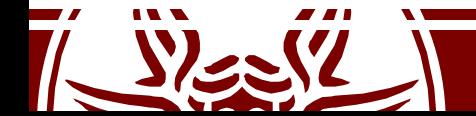

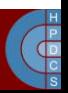

# How a Program is Started?

- We all know how to compile a program:<br>—  $qcc$  program.c –o program
- We all know how to launch the compiled program:<br>-./program
	-
- The question is: why does all this work?
- What is the *convention* used between kernel and user space?

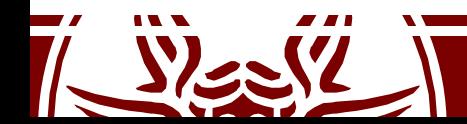

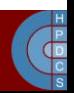

# In the beginning, there was init

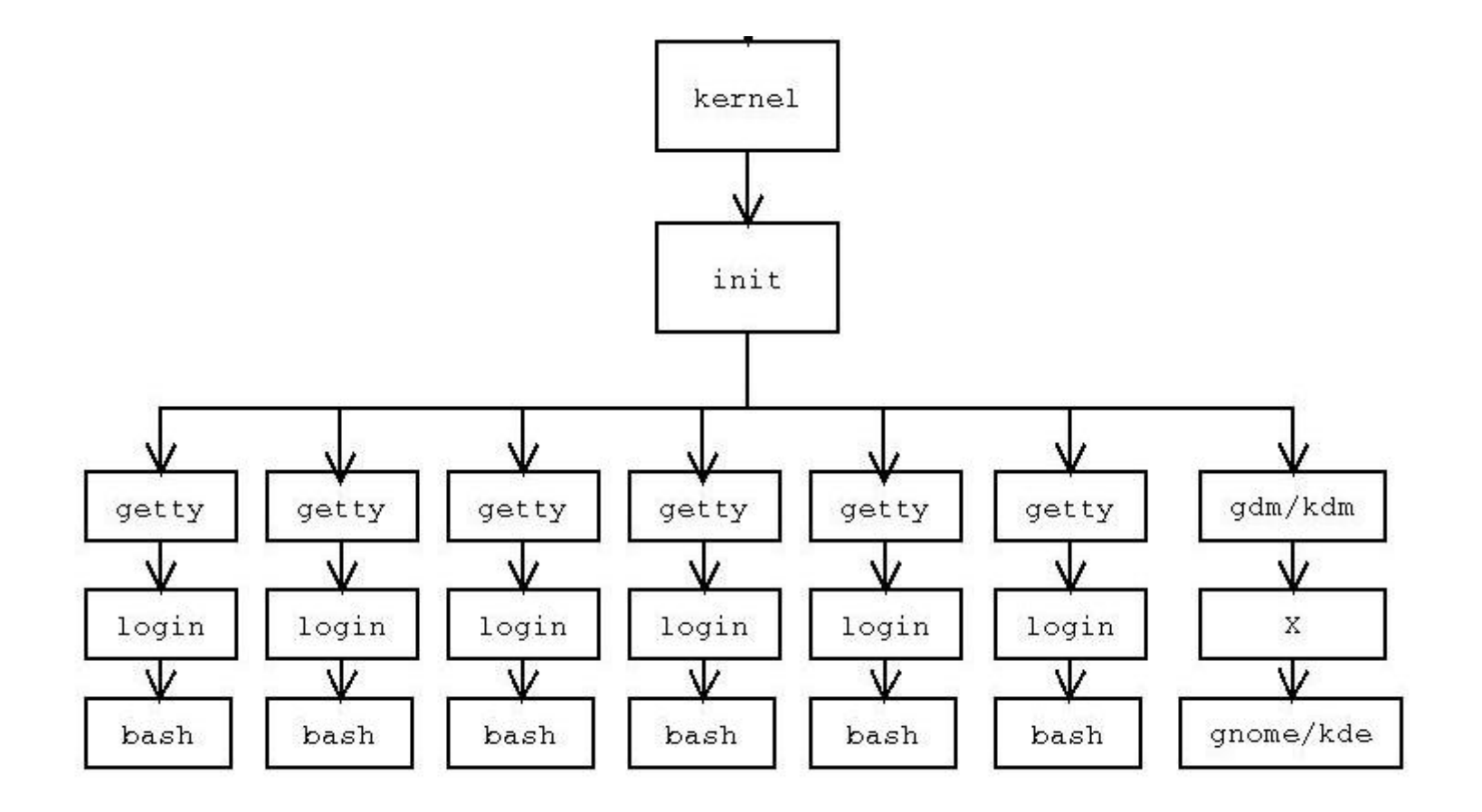

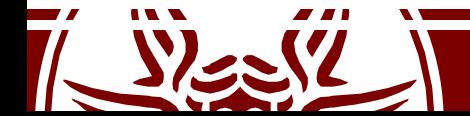

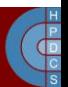

# Starting a Program from bash

```
static int execute disk command (char *command, int
pipe in, int pipe out, int async, struct fd bitmap
*fds to close) {
 pid_t pid;
 pid = make_child (command, async);
```

```
if (pid == 0) {
  shell_execve (command, args, export_env);
```
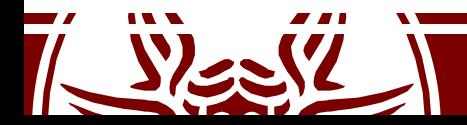

}

}

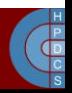

## Starting a Program from bash

pid t make child (char \*command, int async p) { pid\_t pid; int forksleep;

```
start pipeline();
```

```
forksleep = 1;
while ((pid = fork ()) < 0 && errno == EAGAIN &&
          forksleep < FORKSLEEP_MAX) {
    sys error("fork: retry");
```

```
reap zombie children();
   if (forksleep > 1 && sleep(forksleep) != 0)
    break;
   forksleep <<= 1;}
```

```
\bullet . \bullet . The contract of the contract of the contract of the contract of the contract of the contract of the contract of the contract of the contract of the contract of the contract of the contract of the contract of
return (pid);
```
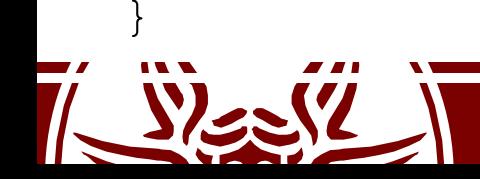

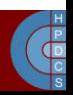

# Starting a Program from bash

```
int shell execve (char *command, char **args, char **env) {
 execve (command, args, env);
 READ SAMPLE BUF (command, sample, sample len);
  if (sample len == 0)
    return (EXECUTION SUCCESS);
  if (sample len > 0) {
    if (sample len > 2 && sample[0] == '#' && sample[1] == '!')
     return (execute shell script(sample, sample len, command, args, env));
   else if (check binary file (sample, sample len)) {
      internal error ((\bar{C}^*\bar{g}_s: cannot execute binary file"), command);
     return (\overline{E}X BINARY FILE);
    }
  }
 longjmp(subshell_top_level, 1);
```
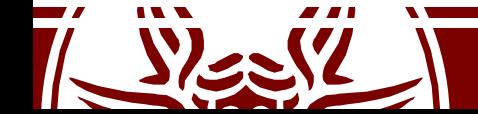

}

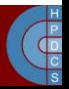

exec\*()

- $exec^*$  () changes the program file that an existing process is running:
	- It first wipes out the memory state of the calling process
	- It then goes to the filesystem to find the program file requested
	- It copies this file into the program's memory and initializes register state, including the PC
	- It doesn't alter most of the other fields in the PCB
		- the process calling  $exc^*$  () (the child copy of the shell, in this case) can, e.g., change the open files

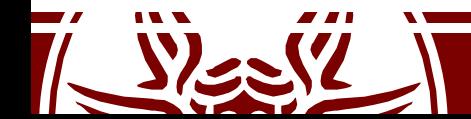

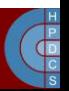

#### struct linux\_binprm

```
struct linux_binprm {
    char buf[BINPRM_BUF_SIZE];
    struct page *page[MAX_ARG_PAGES];
    unsigned long p; /* current top of mem */
    int sh_bang;
    struct file* file;
    int e uid, e gid;
    \text{kerne} cap t cap inheritable, cap permitted,
cap effective;
    int argc, envc;
    char *filename; /* Name of binary */
    unsigned long loader, exec;
};
```
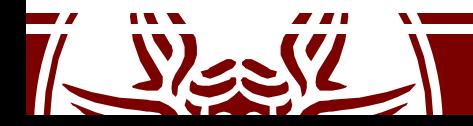

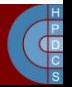

#### do\_execve()

```
int do execve(char *filename, char **argv, char **envp, struct pt regs
*regs)^{\sim}{
    struct linux binprm bprm;
    struct file \overline{x}file;
    int retval;
    int i;
    file = open_exec(filename);
    retval = PTR ER(file);if (IS ERR(f\bar{i}le))
        return retval;
    bprm.p = PAGE_SIZE*MAX_ARG_PAGES-sizeof(void *);
    memset(bprm.page, 0, MAX_ARG_PAGES*sizeof(bprm.page[0]));
    bprm.file = file;
    bprm.filename = filename;
    bprm.sh bang = 0;bprm.loader = 0;
    bprm.exec = 0;
    if ((bprm.argc = count(argv, bprm.p / sizeof(void *))) < 0) {
        allow_write_access(file);
        fput(file);
        return bprm.argc;
    }
```
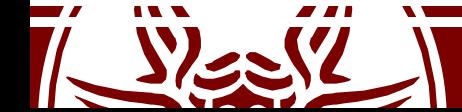

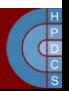

#### do\_execve()

```
if ((bprm.envc = count(envp, bprm.p / sizeof(void \star))) < 0) {
    allow write access(file);
    fput (\overline{f}ile);
    return bprm.envc;
}
retval = prepare_binprm(&bprm);
if (retval \langle 0 \ranglegoto out;
retval = copy_strings_kernel(1, &bprm.filename, &bprm);
if (retval \langle \overline{0} \ranglegoto out;
bprm.exec = bprm.p;
retval = copy_strings(bprm.envc, envp, &bprm);
if (retval \langle \overline{0} \ranglegoto out;
retval = copy_strings(bprm.argc, argv, &bprm);
if (retval \langle \overline{0} \ranglegoto out;
retval = search_binary_handler(&bprm,regs);
if (retval \geq 0)
    /* execve success */
    return retval;
```
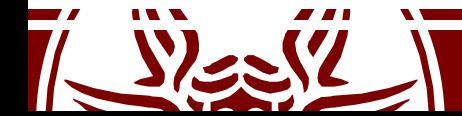

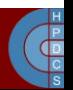

#### do\_execve()

```
out:
 /* Something went wrong, return the inode and free the argument pages*/
 allow write access(bprm.file);
 if (b\overline{p}rm.fi\overline{1}e)fput(bprm.file);
 for (i = 0 ; i < MAX_ARG_PAGES ; i++) {
     struct page * page = bprm.pngif (page)
          __free_page(page);
 }
 return retval;
```
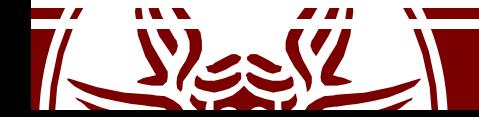

}

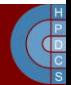

# search binary handler()

- search\_binary\_handler():
	- Scans a list of binary file handlers registered in the kernel;
	- If no handler is able to recognize the image format, syscall returs the ENOEXEC error ("Exec Format Error");
- In fs/binfmt\_elf.c:
	- load\_elf\_binary():
		- Load image file to memory using mmap;
		- Reads the program header and sets permissions accordingly
		- **elf\_ex = \*((struct elfhdr \*)bprm->buf);**

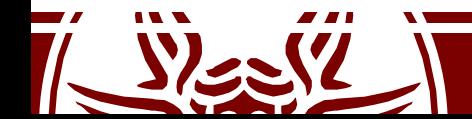

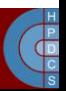

# Compiling Process

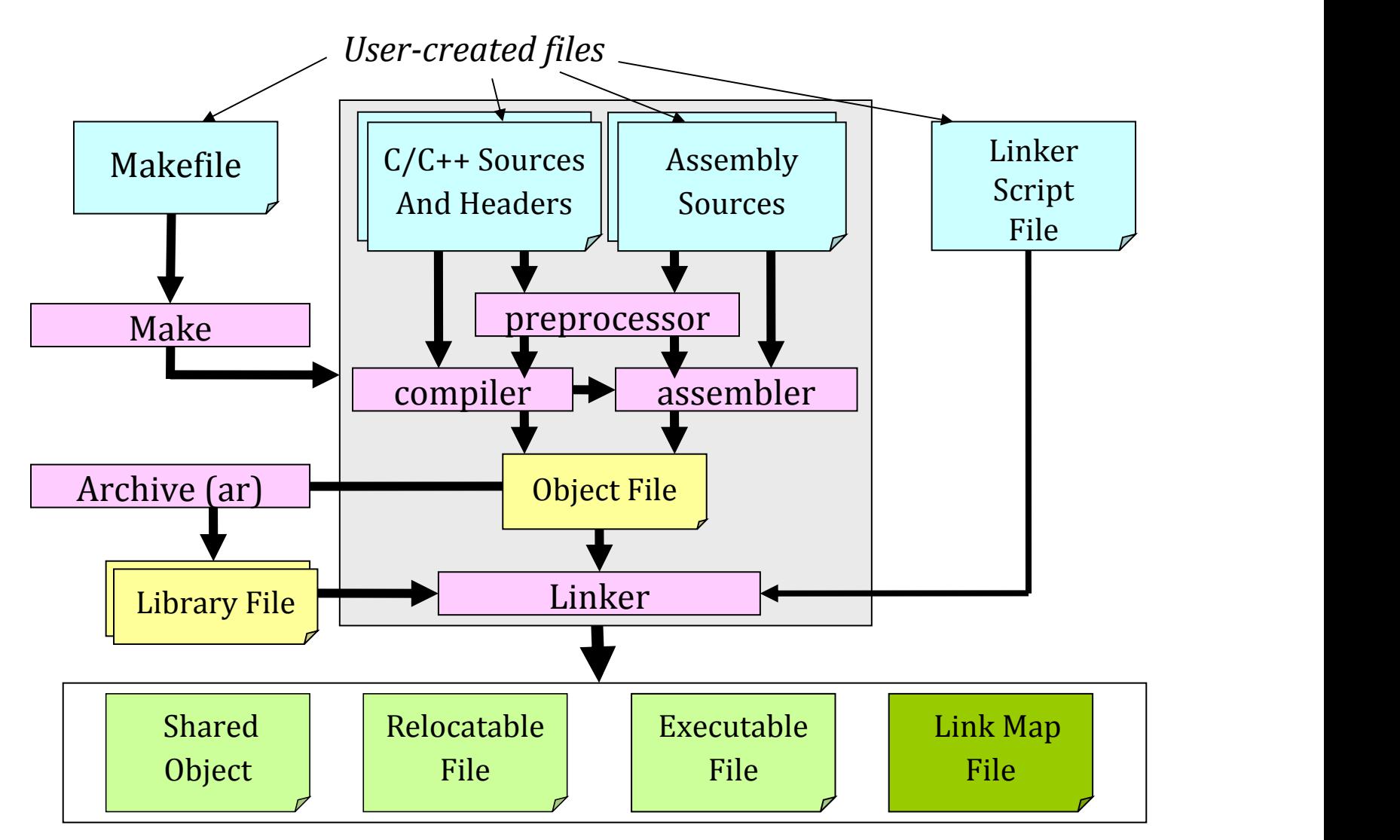

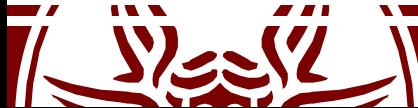

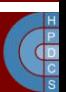

# ELF Types of Files

- ELF defines the format of binary executables. There are four different categories:
	- *Relocatable* (Created by compilers and assemblers. Must be processed by the linker before being run).
	- *Executable* (All symbols are resolved, except for shared libraries' symbols, which are resolved at runtime).
	- *Shared object* (A library which is shared by different programs, contains all the symbols' information used by the linker, and the code to be executed at runtime).
	-
- *Core file* (a core dump).
	- $-$  Compilers, assemblers and linkers handle them as a set of logical sections;
	- The system loader handles them as a set of segments.

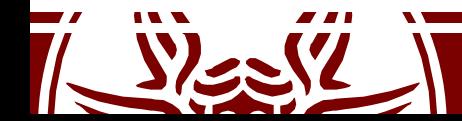

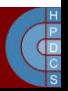

#### ELF File's Structure

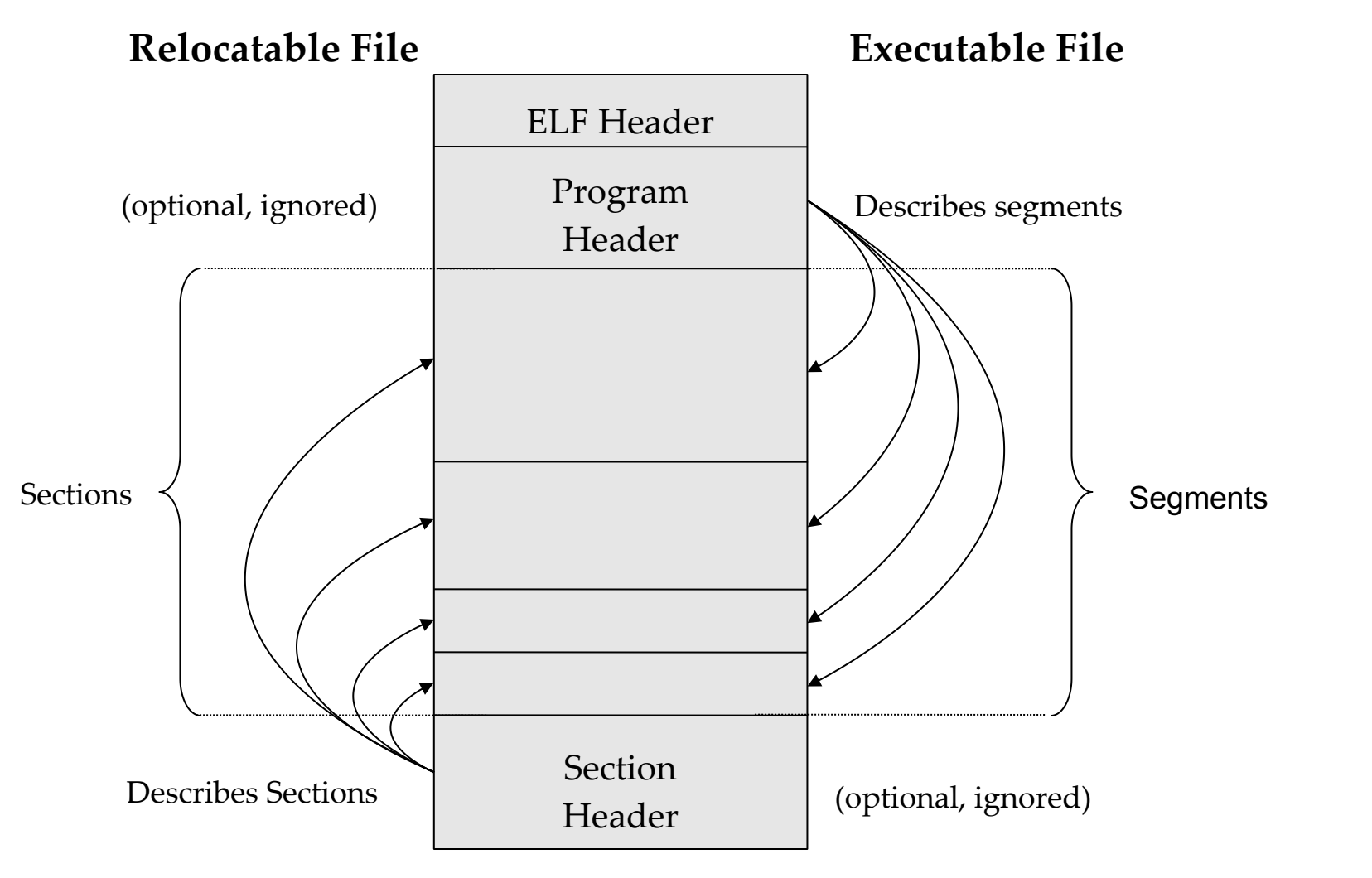

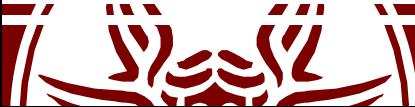

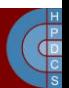

# Relocatable File

- A **relocatable file** or a **shared object** is a collection of sections
- Each section contains a single kind of information, such as executable code, read-only data, read/write data, relocation entries, or symbols.
- Each symbol's address is defined in relation to the section which contains it.
	- For example, a function's entry point is defined in relation to the section of the program which contains it.

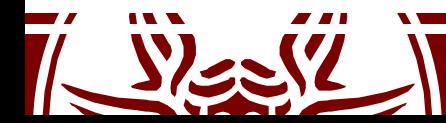

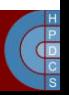

#### Section Header

```
typedef struct {
  Elf32_Word sh_name; /* Section name (string tbl index) */
                                      Elf32_Word sh_type; /* Section type */
  Elf32_Word sh_flags; /* Section flags */
  Elf32_Addr sh_addr; /* Section virtual addr at execution */<br>Elf32 Off sh offset; /* Section file offset */
                     Elf32_Off sh_offset; /* Section file offset */
  Elf32_Word sh_size; /* Section size in bytes */
  Elf32_Word sh_link; \frac{1}{2} /* Link to another section */<br>Elf32 Word sh_info; /* Additional section informa
  Elf32_Word sh_info; \frac{1}{2} /* Additional section information */<br>Elf32 Word sh addralign; /* Section alignment */
  Elf32_Word sh_addralign; /* Section alignment */<br>Elf32 Word sh entsize; /* Entry size if sectio
                      sh entsize; /* Entry size if section holds table */} Elf32_Shdr;
```
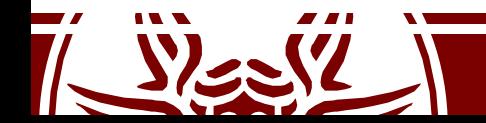

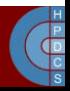

# Types and Flags in Section Header

PROGBITS: The section contains the program content (code, data, debug information).

NOBITS: Same as PROGBITS, yet with a null size.

- SYMTAB and DYNSYM: The section contains a symbol table.
- STRTAB: The section contains a string table.
- REL and RELA: The section contains relocation information.
- DYNAMIC and HASH: The section contains dynamic linking information.

WRITE: The section contains runtime-writeable data.

- ALLOC: The section occupies memory at runtime.
- EXECINSTR: The section contains executable machine instructions.

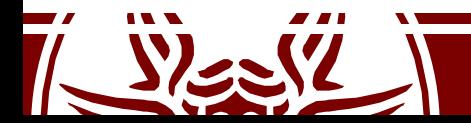

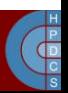

## Some Sections

- .text: contains program's instructions
	- Type: PROGBITS
	- Flags: ALLOC + EXECINSTR
- .data: contains preinitialized read/write data
	- Type: PROGBITS
	- Flags: ALLOC + WRITE
- .rodata: contains preinitialized read-only data
	- Type: PROGBITS
	- Flags: ALLOC
- .bss: contains uninitialized data. Will be set to zero at
	- $-$  Type: NOBITS
	- Flags: ALLOC + WRITE

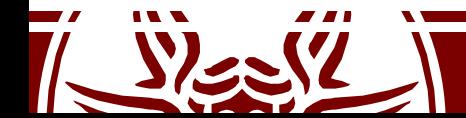

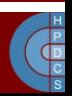

# Executable Files

- Usually, an executable file has only few segments:
	- A read-only segment for code.
	- A read-only segment for read-only data.
	- A read/write segment for other data.
- Any section marked with flag ALLOCATE is packed in the proper segment, so that the operating system is able to map the file to memory with few operations.

– If .data and .bss sections are present, they are placed within the same read/write segment.

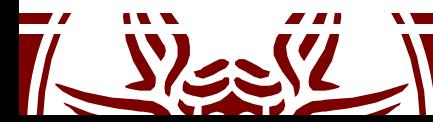

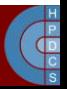

### Program Header

```
typedef struct {
 Elf32 Word p type; /* Segment type */Elf32_Off p_offset; /* Segment file offset */
 Elf32_Addr p_vaddr; /* Segment virtual address */
 Elf32_Addr p_paddr; /* Segment physical address */
 Elf32_Word p_filesz; /* Segment size in file */
 Elf32_Word p_memsz; /* Segment size in memory */
              Elf32_Word p_flags; /* Segment flags */
 Elf32 Word palign; /* Segment alignment */} Elf32_Phdr;
```
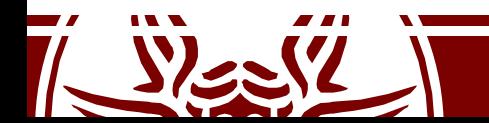

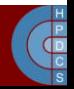

### Linker's Role

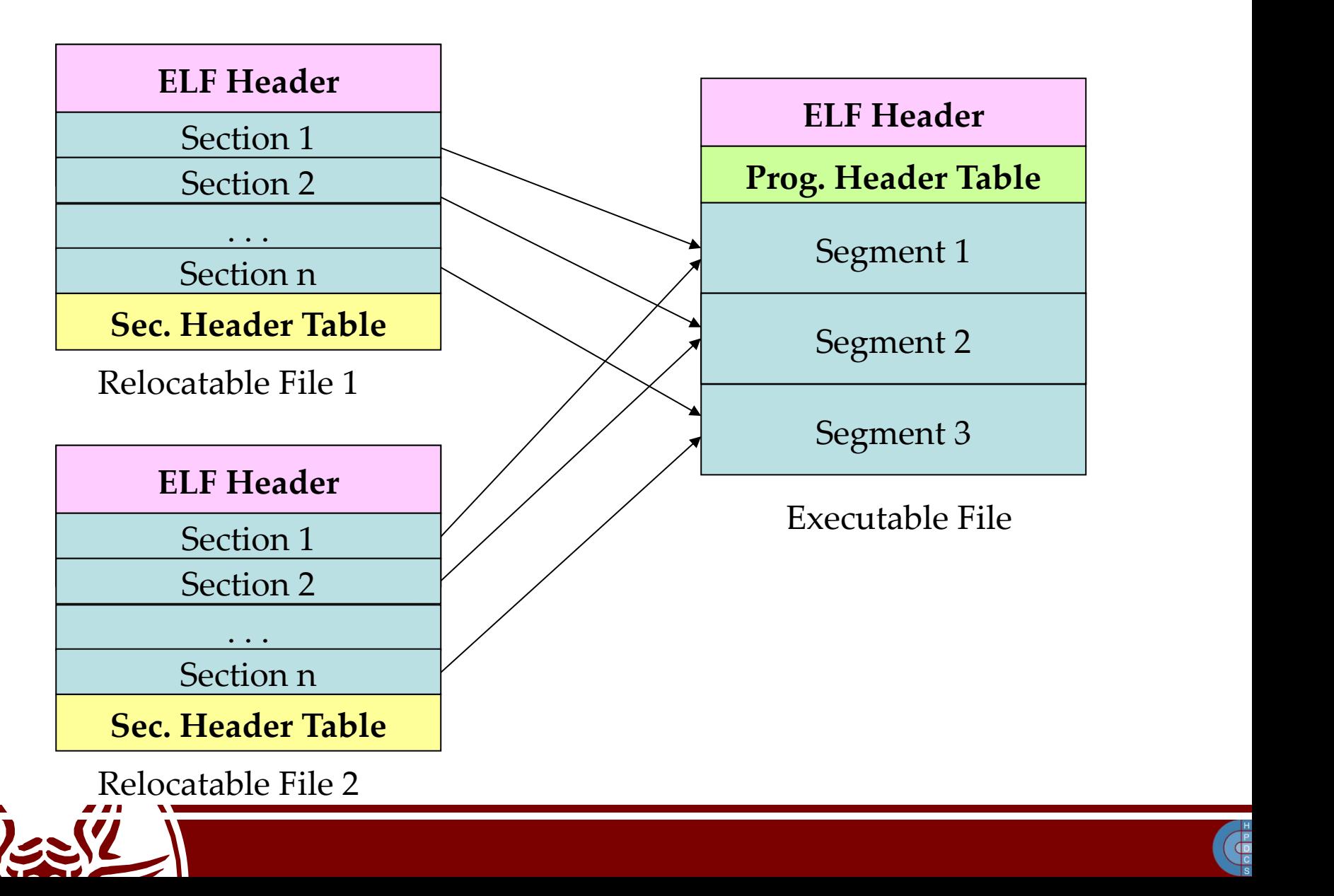

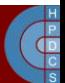

### Static Relocation Data Structures

#### text section

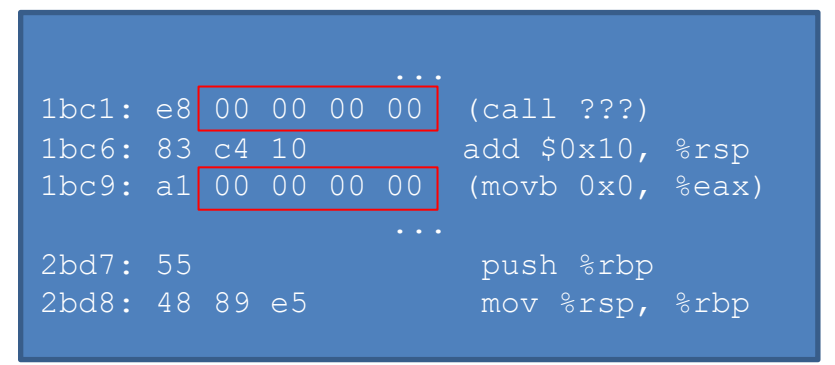

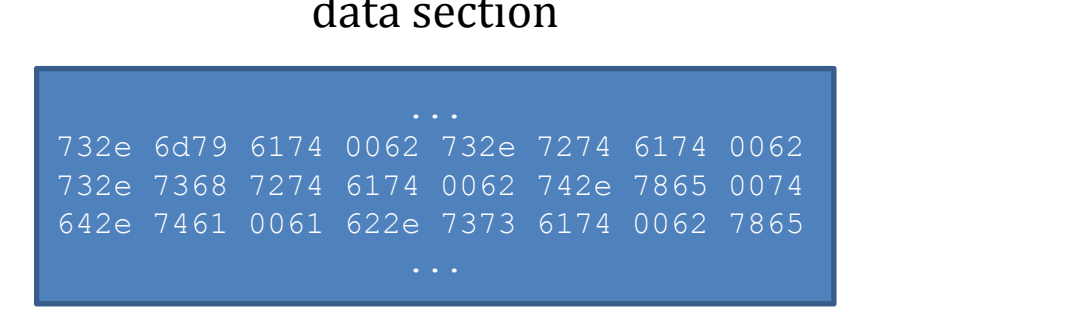

#### string table

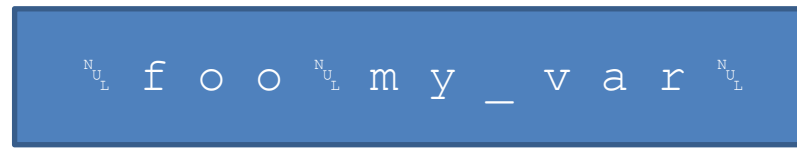

#### symbol table

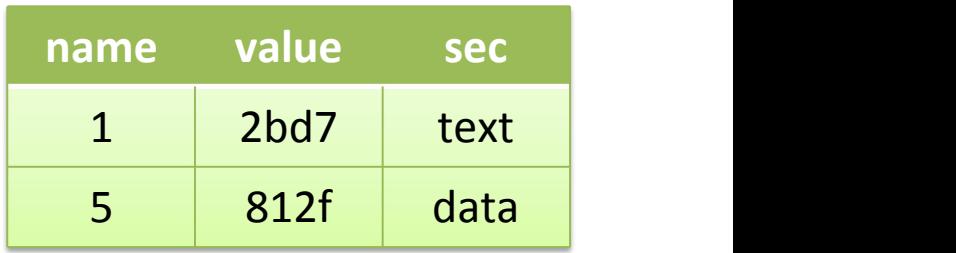

#### .text.rela table

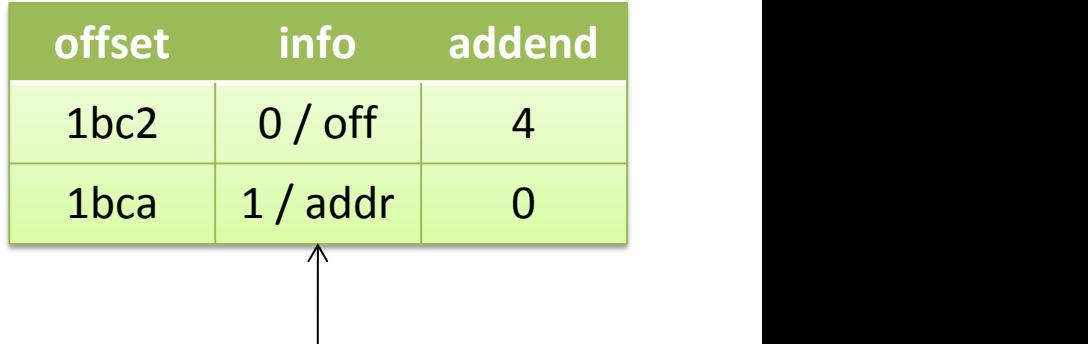

This member also tells what kind of relocation should be performed

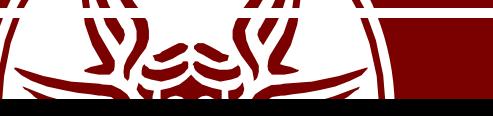

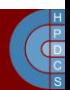

### Static Relocation Data Structures

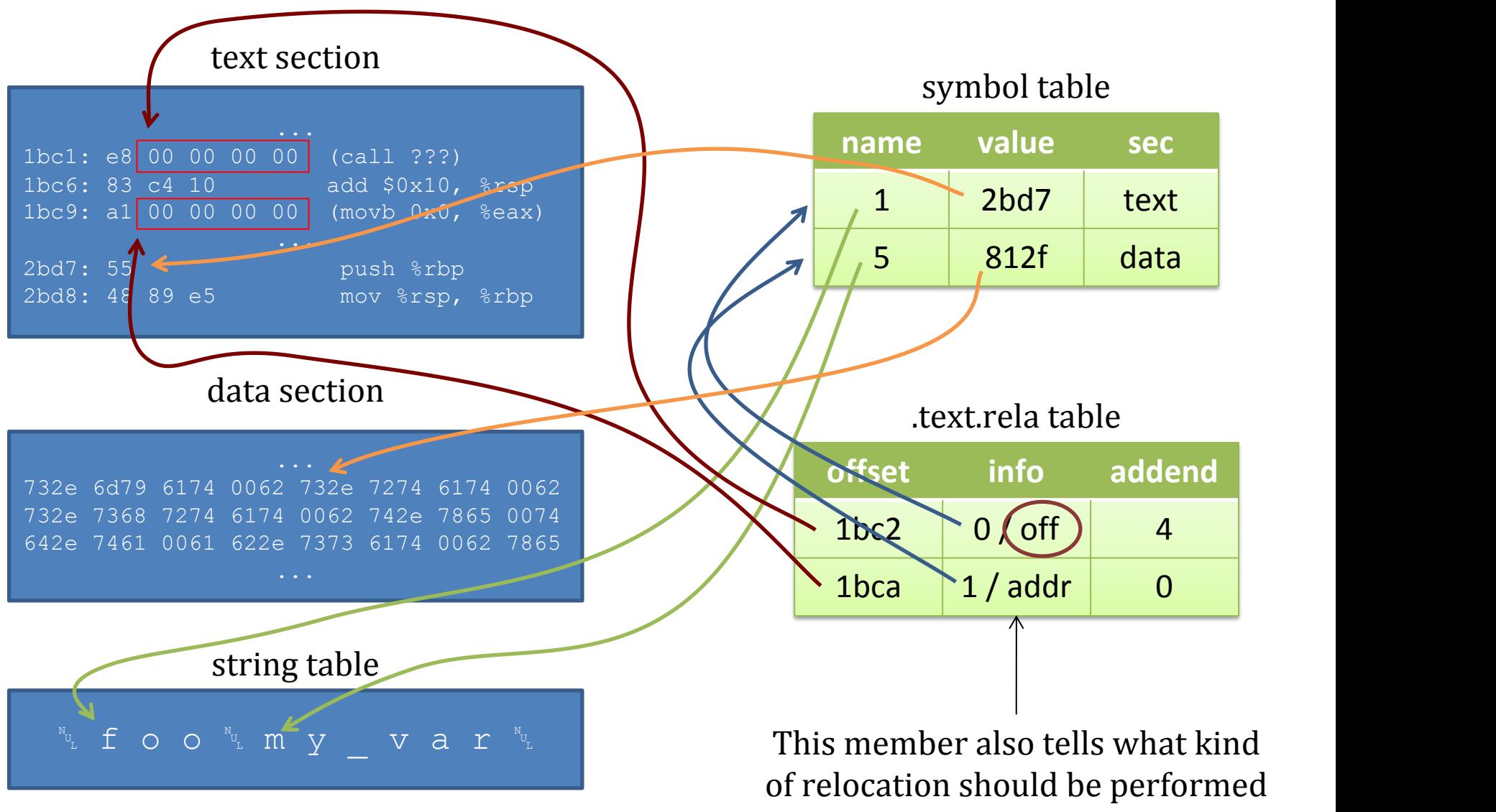

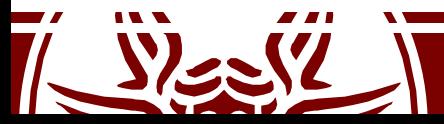

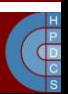

# Symbols Visibility

- - *weak* symbols: More modules can have <sup>a</sup> symbol with the same name of <sup>a</sup> weak one;
	- The declared entity cannot be overloaded by other modules;
	- It is useful for libraries which want to avoid conflicts with user programs.
- gcc version 4.0 gives the command line option  $-fivisibility:$ 
	- *default*: normal behaviour, the symbol is seen by other modules;
	- *hidden*: two declarations of an object refer the same object only if they are in the same shared object;
	- *internal*: an entity declared in a module cannot be referenced even by pointer;
	- *protected*: the symbol is weak;

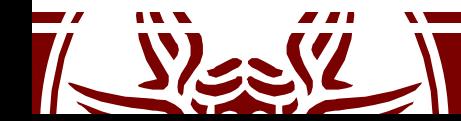

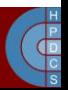

# Symbols Visibility

int variable attribute ((visibility ("hidden")));

#pragma GCC visibility push(hidden) int variable;

int increment(void) { return ++variable; } #pragma GCC visibility pop

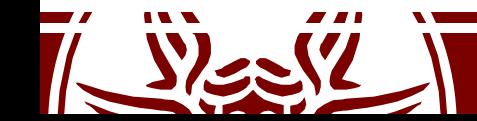

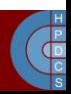

# Entry Point for the Program

- main() is not the actual entry point for the program
- glibc inserts auxiliary functions - The actual entry point is called start
- The Kernel starts the *dynamic linker* which is stored in the . interp section of the program (usually /lib/ld-linux.so.2)
- If no dynamic linker is specified, control is given at address specified in  $e$  entry

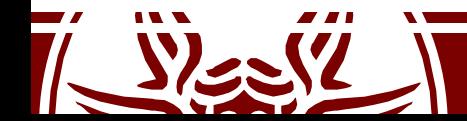

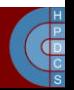

# Dynamic Linker

- Initialization steps:
	- Self initialization
	- Loading Shared Libraries
	- Resolving remaining relocations
	- Transfer control to the application
- The most important data structures which are filled are:
	- Procedure Linkage Table (PLT), used to call functions whose address isn't known at link time
	- Global Offsets Table (GOT), similarly used to resolve addresses of data/functions

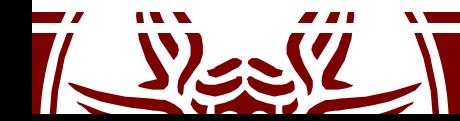

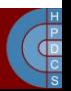

# Dynamic Relocation Data Structures

- .dynsym: a minimal symbol table used by the dynamic linker when performing relocations
- . hash: a hash table that is used to quickly locate a given symbol in the. dynsym, usually in one or two tries.
- . dynstr: string table related to the symbols stored in .dynsym
- These tables are used to populate the GOT table
- This table is populate upon need (*lazy binding*)

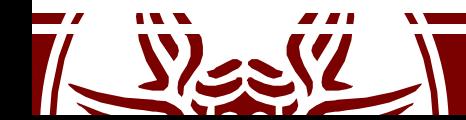

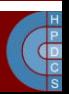

# Steps to populate the tables

- The first PLT entry is special
- Other entries are identical, one for each function<br>needing resolution.
	- $-$  A jump to a location which is specified in a corresponding GOT entry
	- Preparation of arguments for a *resolver* routine
	- Call to the resolver routine, which resides in the first entry of the PLT
- The first PLT entry is a call to the *resolver* located in the dynamic loader itself

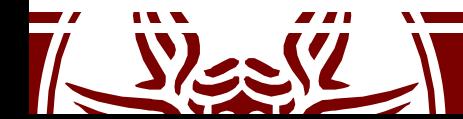

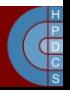

# GOT and PLT after library loading

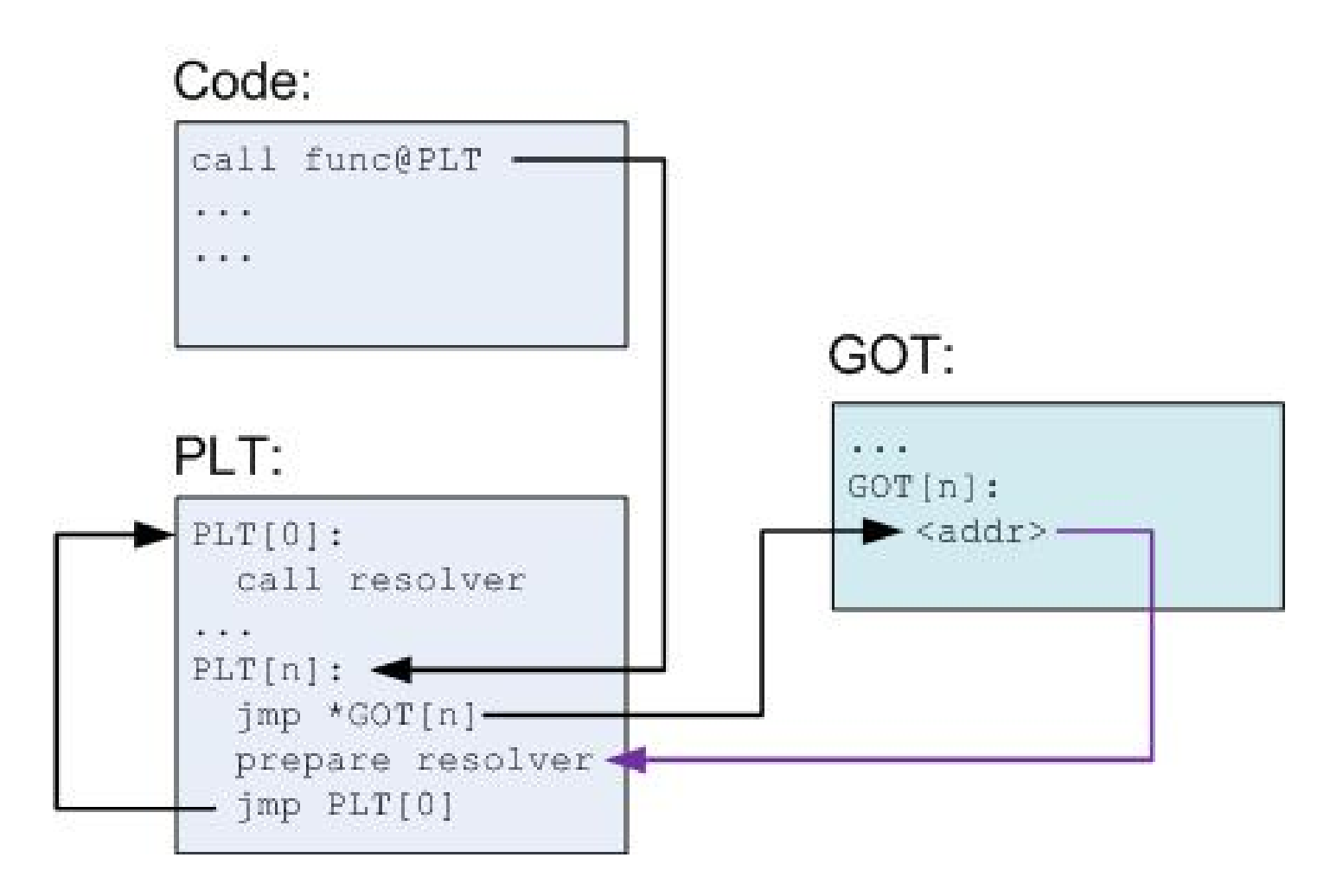

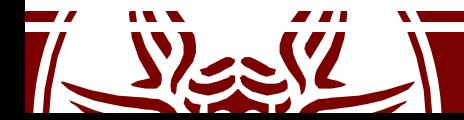

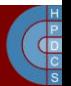

# Steps to populate the tables

- When func is called for the first time:
	- $-$  PLT [n] is called, and jumps to the address pointed to it in GOT [n]
	- $-$  This address points into PLT [n] itself, to the preparation of arguments for the resolver.
	- $-$  The resolver is then called, by jumping to PLT [0]
	- The resolver performs resolution of the actual address of func, places its actual address into GOT[n] and calls func.

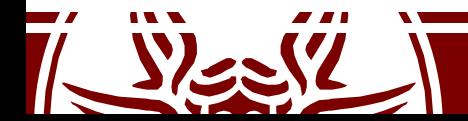

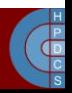

# GOT and PLT after first call to func

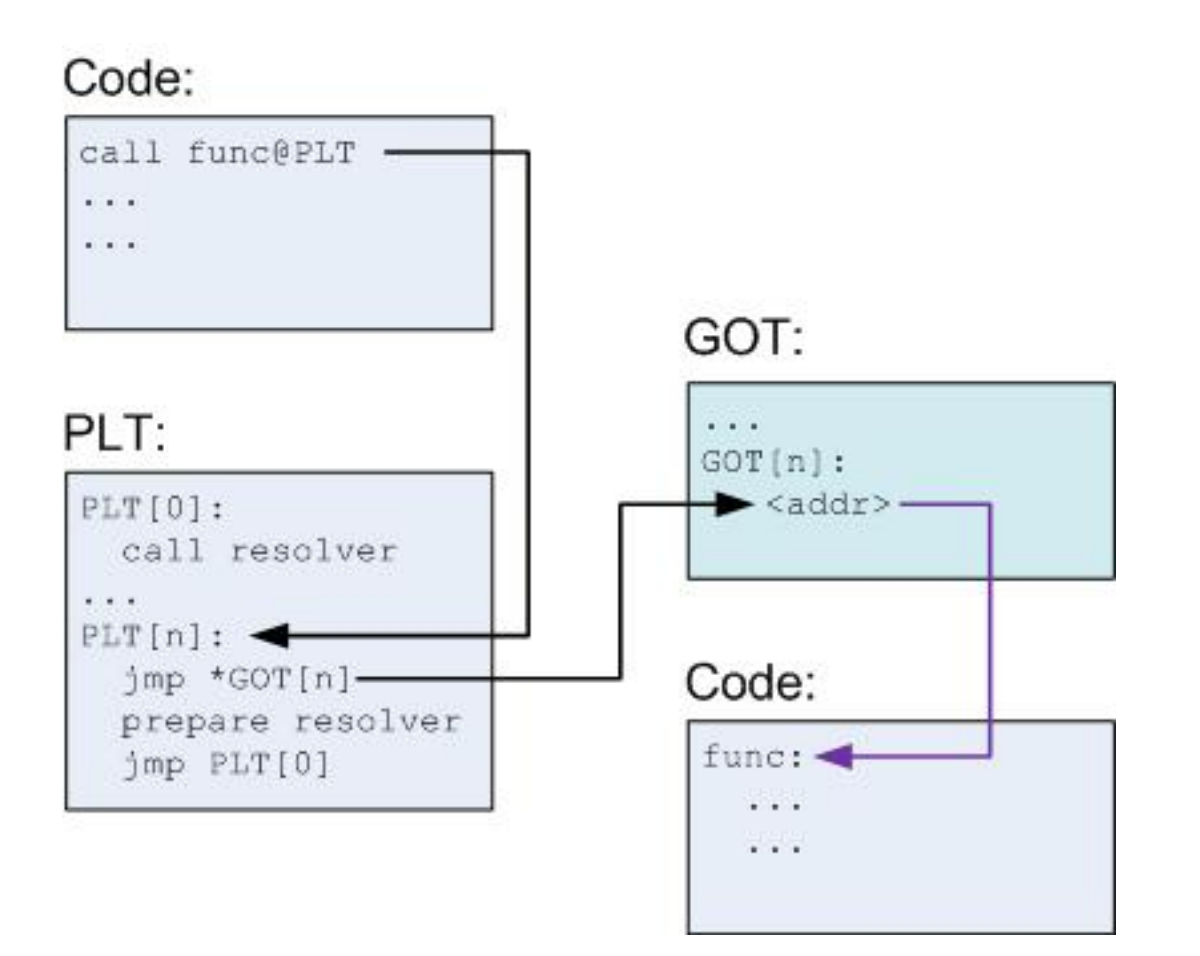

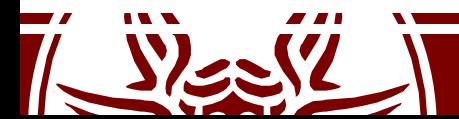

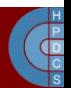
## Initial steps of the Program's Life

- So far the dynamic linker has loaded the shared libraries in memory
- GOT is populated when the program requires certain functions
- Then, the dynamic linker calls start

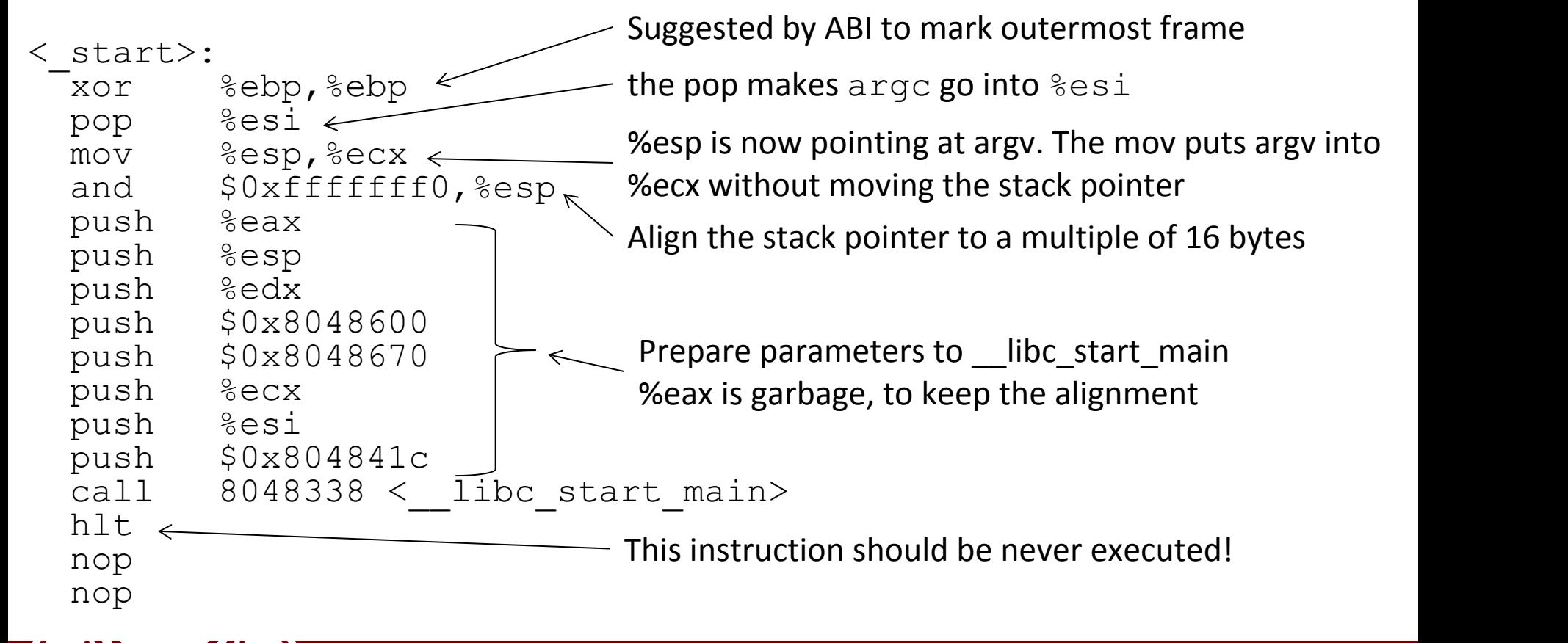

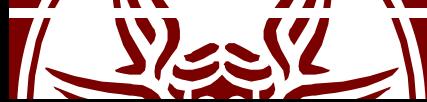

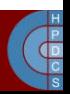

## Userspace Life of a Program

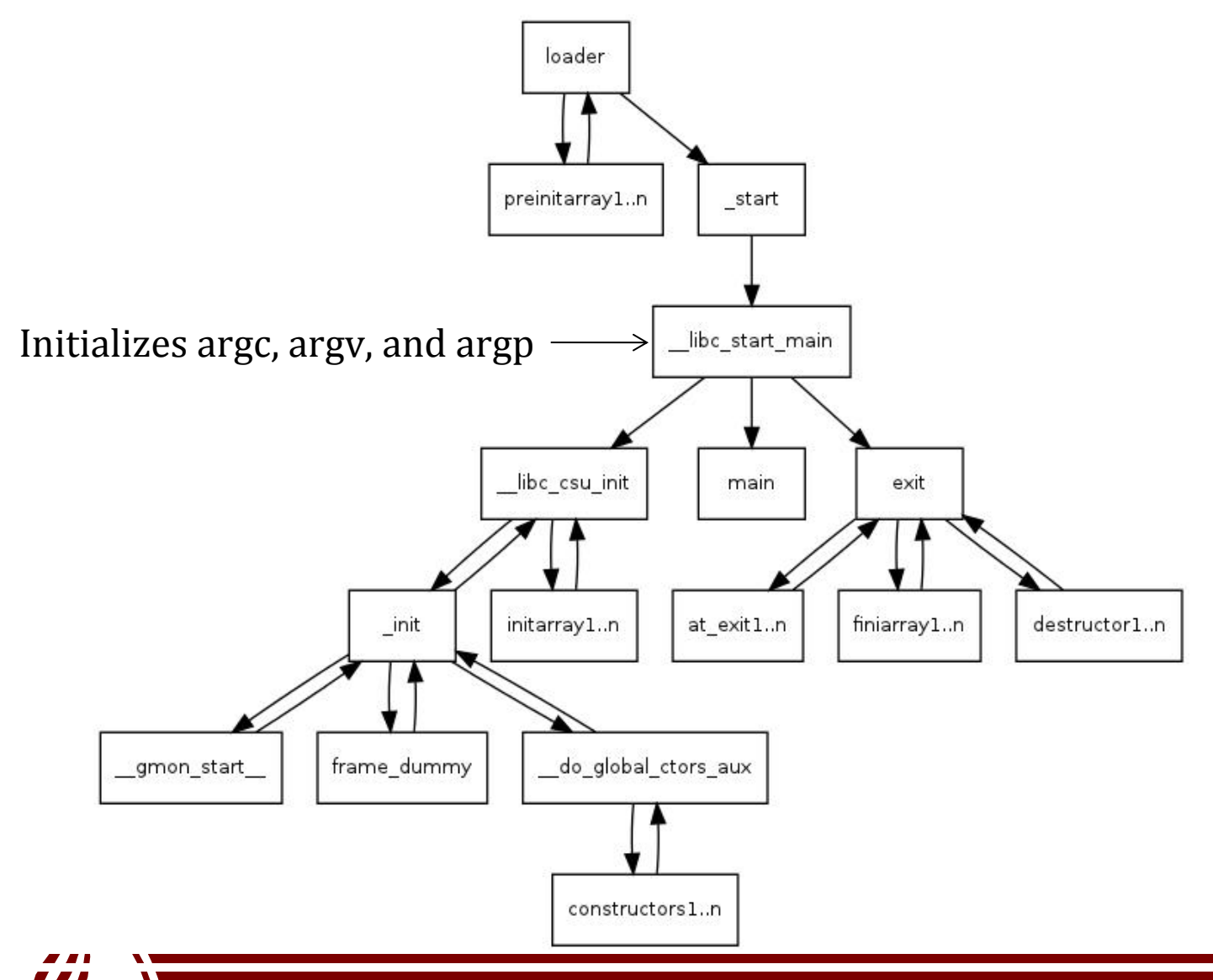

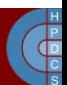

## Stack Layout at Program Startup

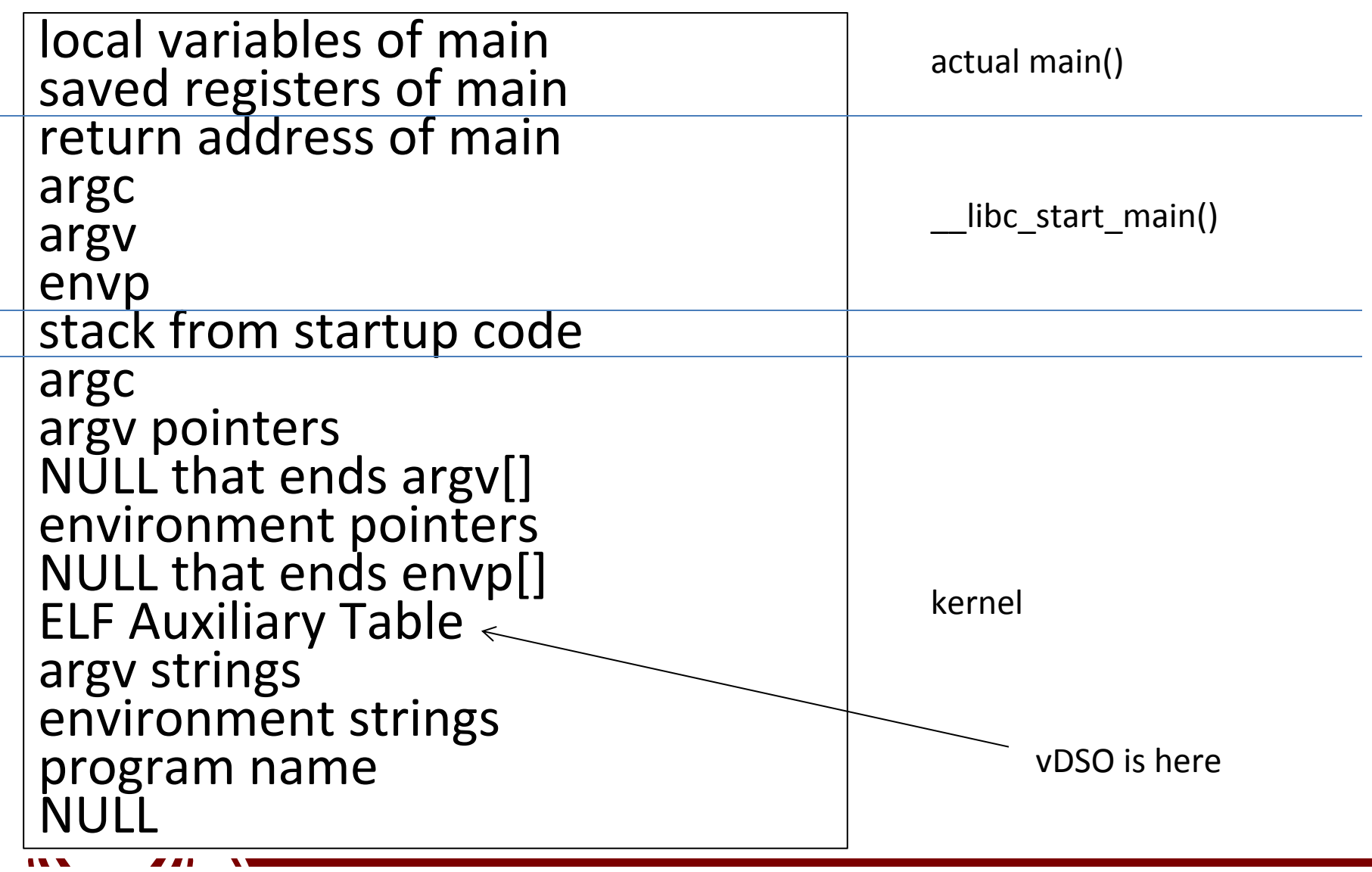

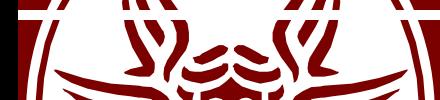

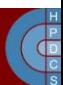